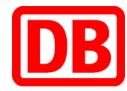

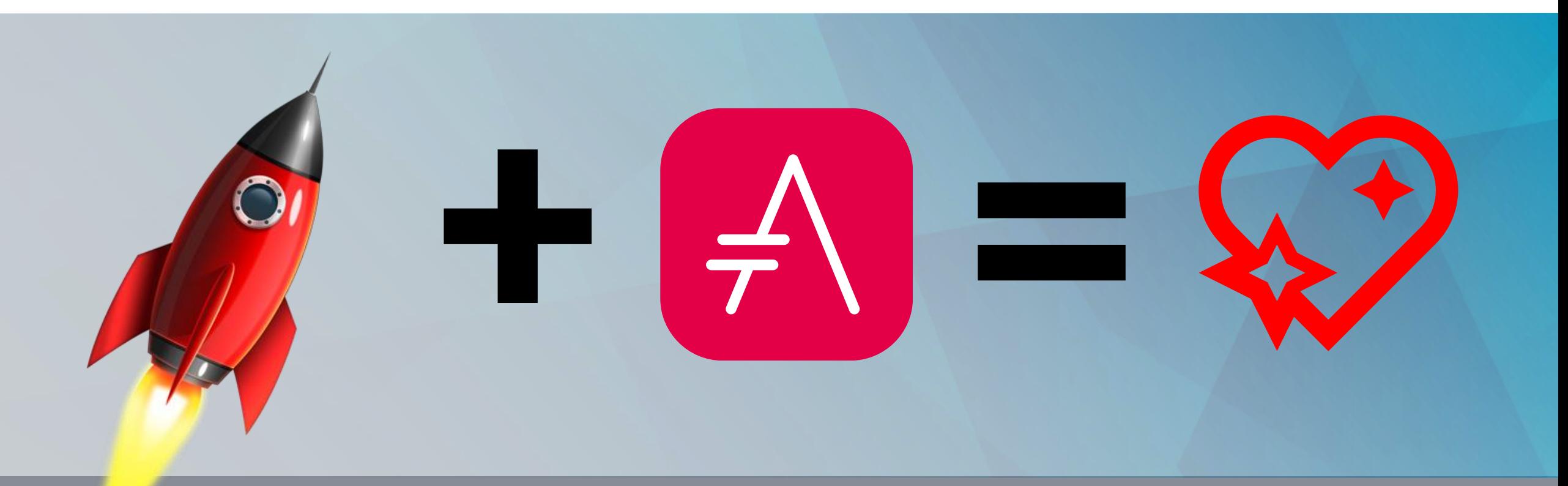

## Vom Test zur Spezifikation und zurück **Spock und AsciiDoc**

**DB Systel** Moving the digital future. Together.

Wer bin ich?

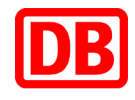

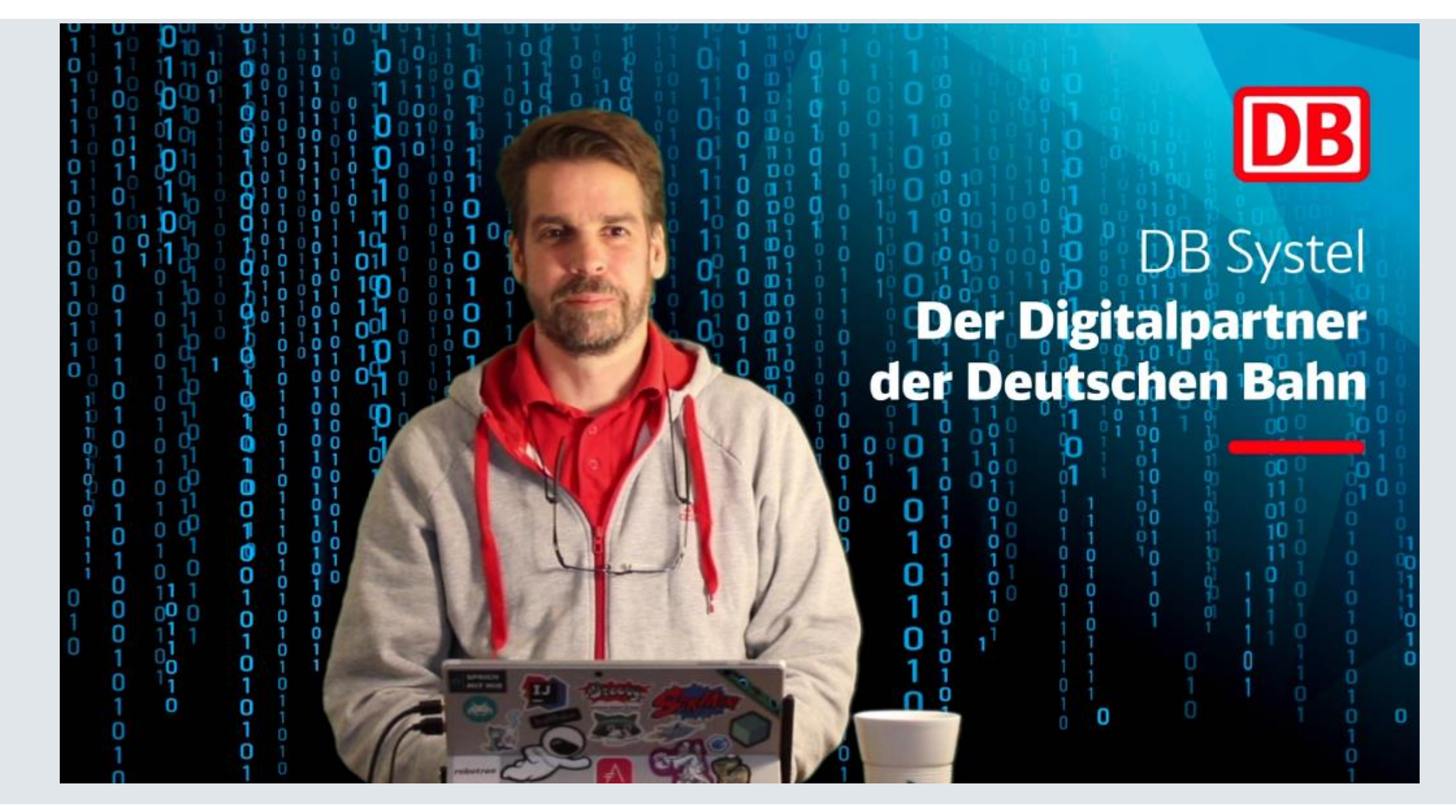

## Wer seid Ihr?

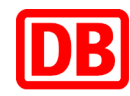

In welcher Rolle arbeitest Du hauptsächlich? (z.B. Entwickler, Tester, Mit welcher Programmiersprache arbeitest Du hauptsächlich? 12 responses

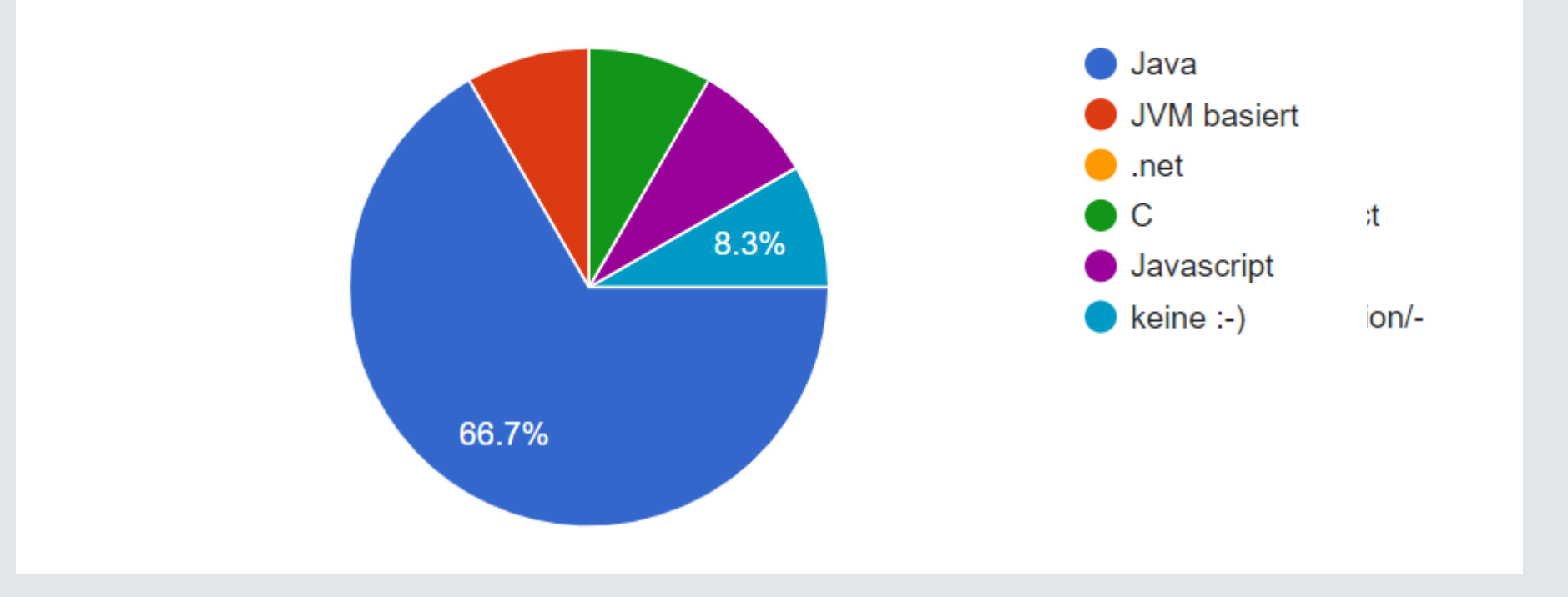

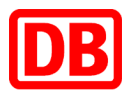

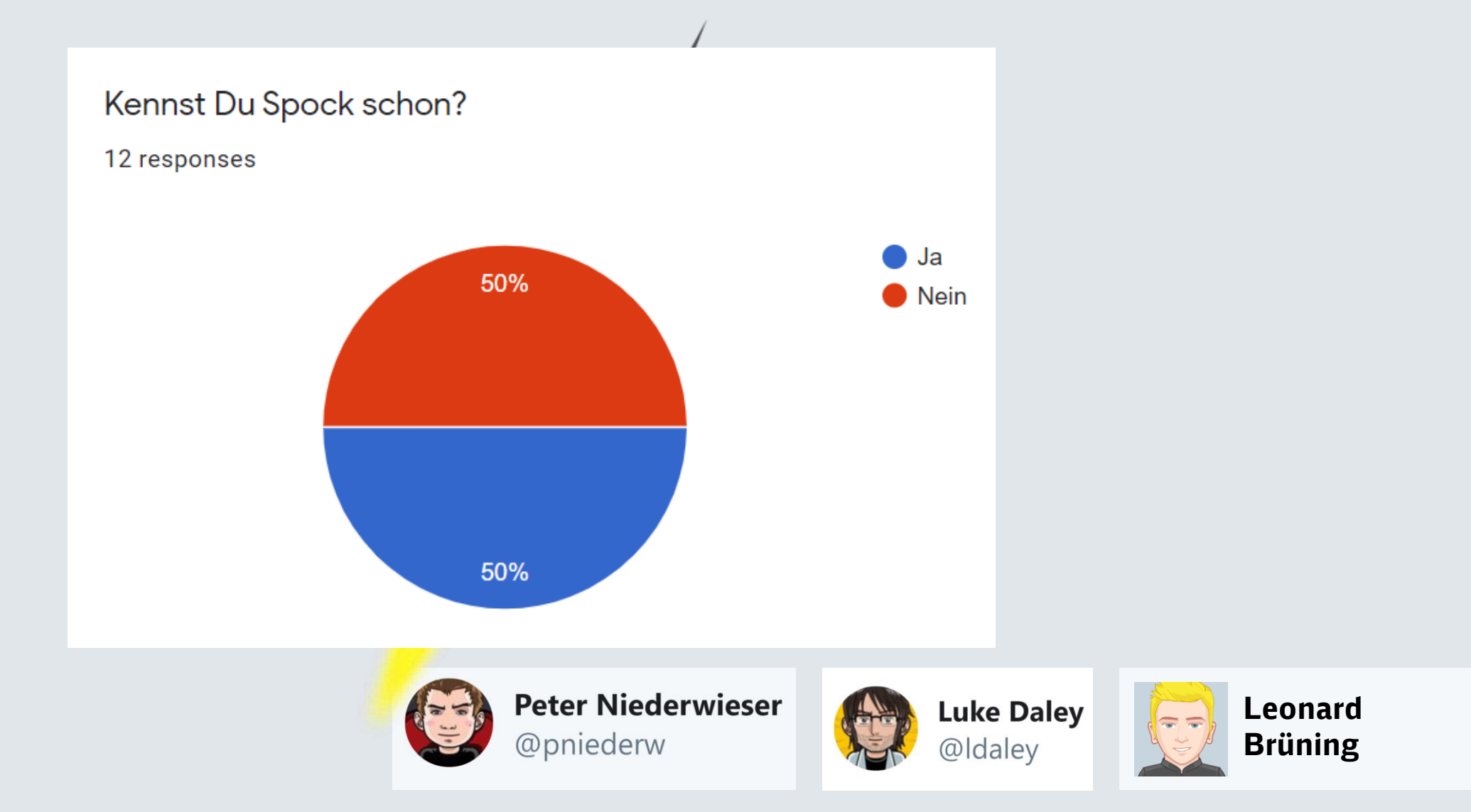

}

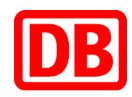

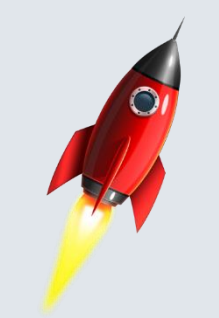

```
void testeAdditionJUnit() {
```

```
Calculator calculator = new Calculator()
```

```
BigDecimal result = calculator.plus(3, 4)
```

```
assertEquals(7, result, 0.1)
```
}

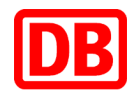

```
void "Rechner kann addieren Spock I"() {
    given:
        Calculator calculator = new Calculator()
    when:
        BigDecimal result = calculator.plus(3, 4)
    then:
        assertEquals(7, result, 0.1)
```
}

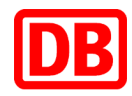

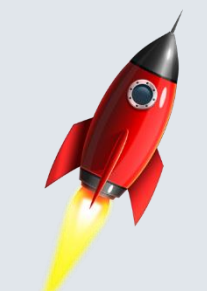

**void "Rechner kann addieren Spock II"**() { **given**: **"ein Caclulator Objekt"** Calculator calculator = **new** Calculator() **when**: **"zwei Zahlen addiert werden"** BigDecimal result = calculator.plus( $3, 4$ ) **then**: **"erhalte ich das richtige Ergebnis"** *assertEquals*(7, result, 0.1)

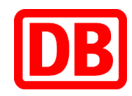

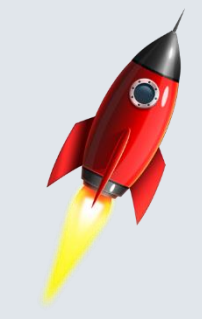

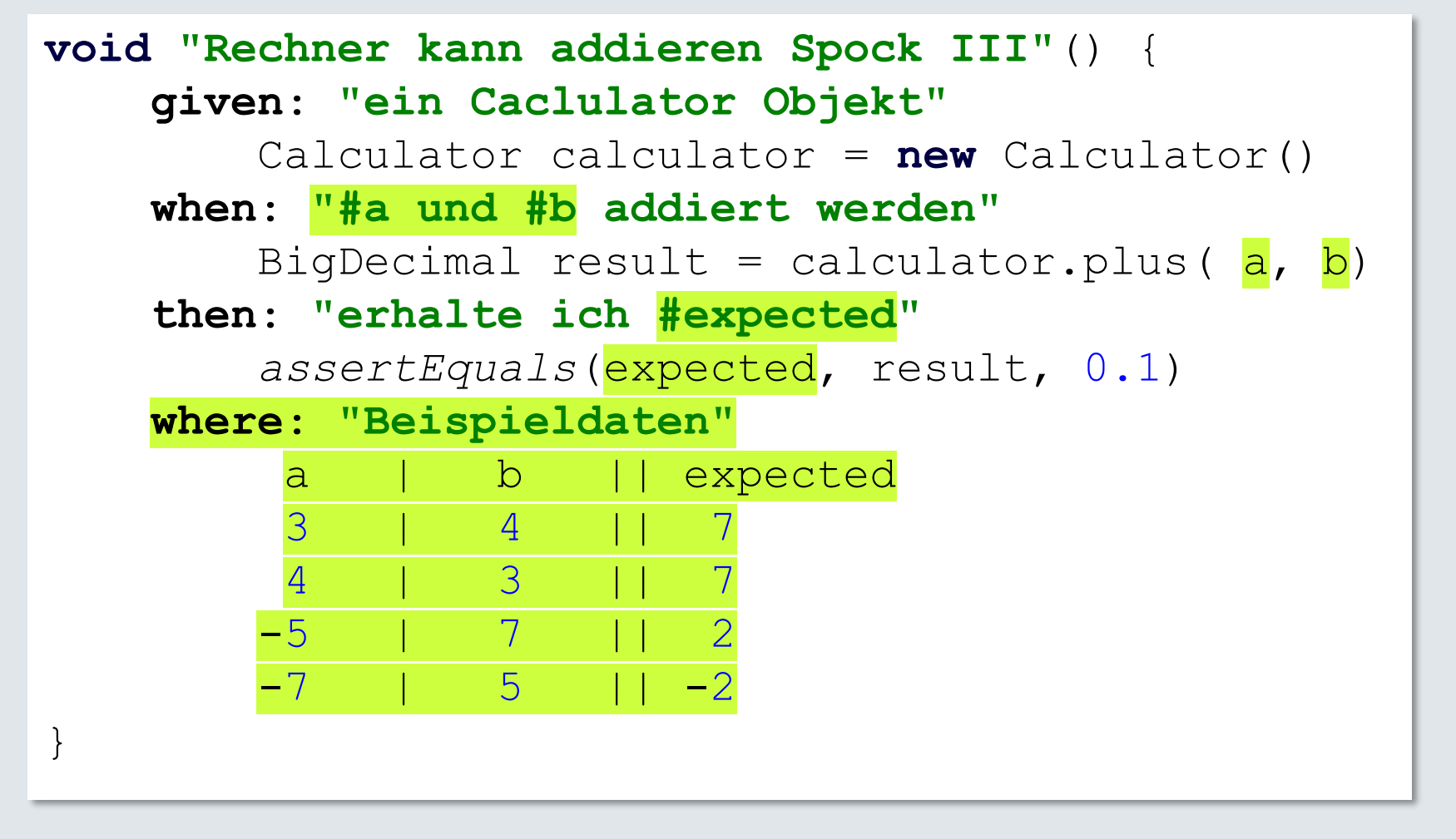

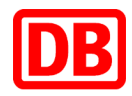

```
void "Rechner kann addieren Spock IV"() {
   given: "ein Caclulator Objekt"
       def calculator = new Calculator()
   when: "#a und #b addiert werden"
       def result = calculator.plus( a, b)
   then: "erhalte ich #expected"
       result == expected
   where: "Beispieldaten"
        a | b || expected
        3 | 4 || 7
        4 | 3 || 7
       -5 | 7 || 2
       -7 | 5 || -2}
```
## Was ist AsciiDoc?

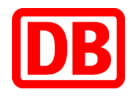

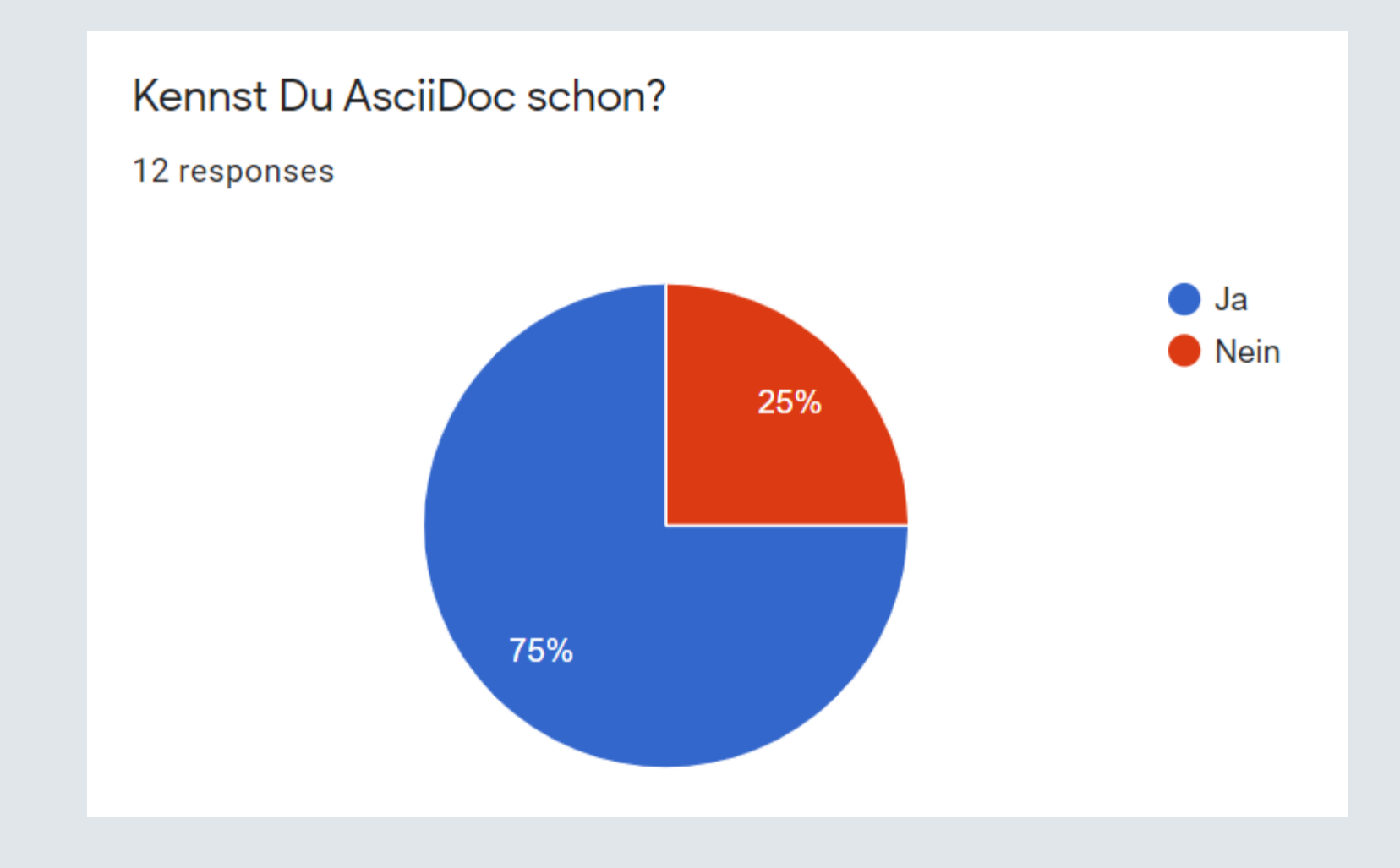

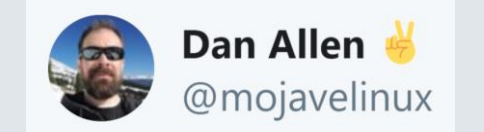

## Was ist AsciiDoc?

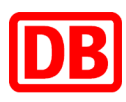

#### **= AsciiDoc**

**\*AsciiDoc\*** ist ein Dokumentationsformat, welches mit Hilfe des Tools **\*Asciidoctor\*** in verschiedene andere Formate wie z.B. HTML gewandelt werden kann.

AsciiDoc hat den Vorteil, dass eine eMail schreiben kann und s versionieren lässt.

Sie auch https://asciidoctor.or

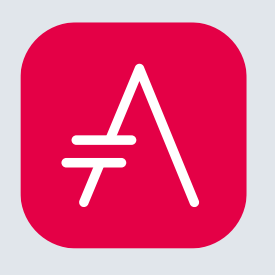

## **AsciiDoc**

**AsciiDoc** ist ein Dokumentationsformat, welches mit Hilfe des Tools **Asciidoctor** in verschiedene andere Formate wie z.B. HTML gewandelt werden kann.

AsciiDoc hat den Vorteil, dass man es einfach wie eine eMail schreiben kann und sich wie Sourceode versionieren lässt.

Sie auch [asciidoctor.org](https://asciidoctor.org/)

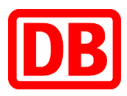

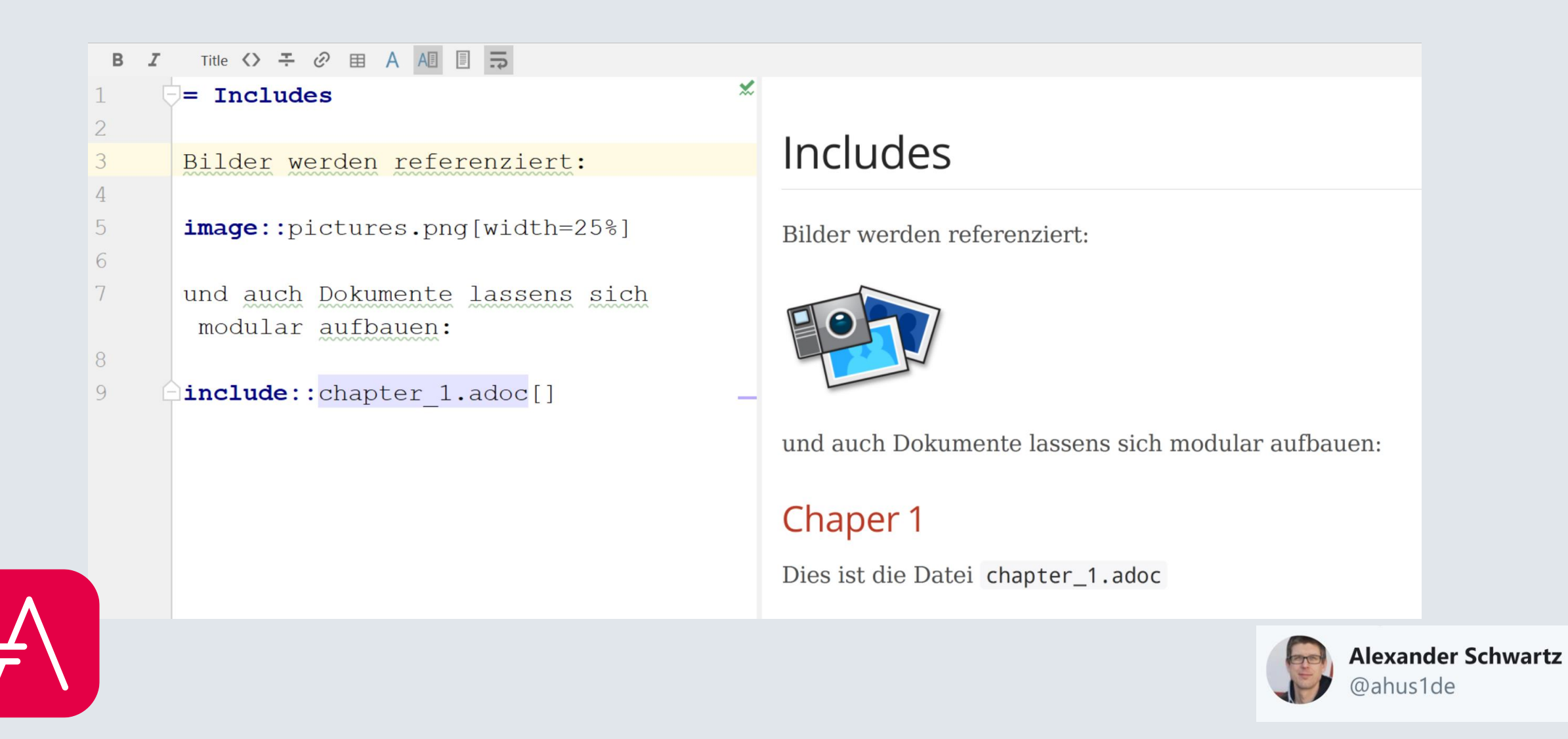

## AsciiDoc – Special Features: Tabellen

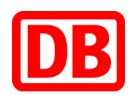

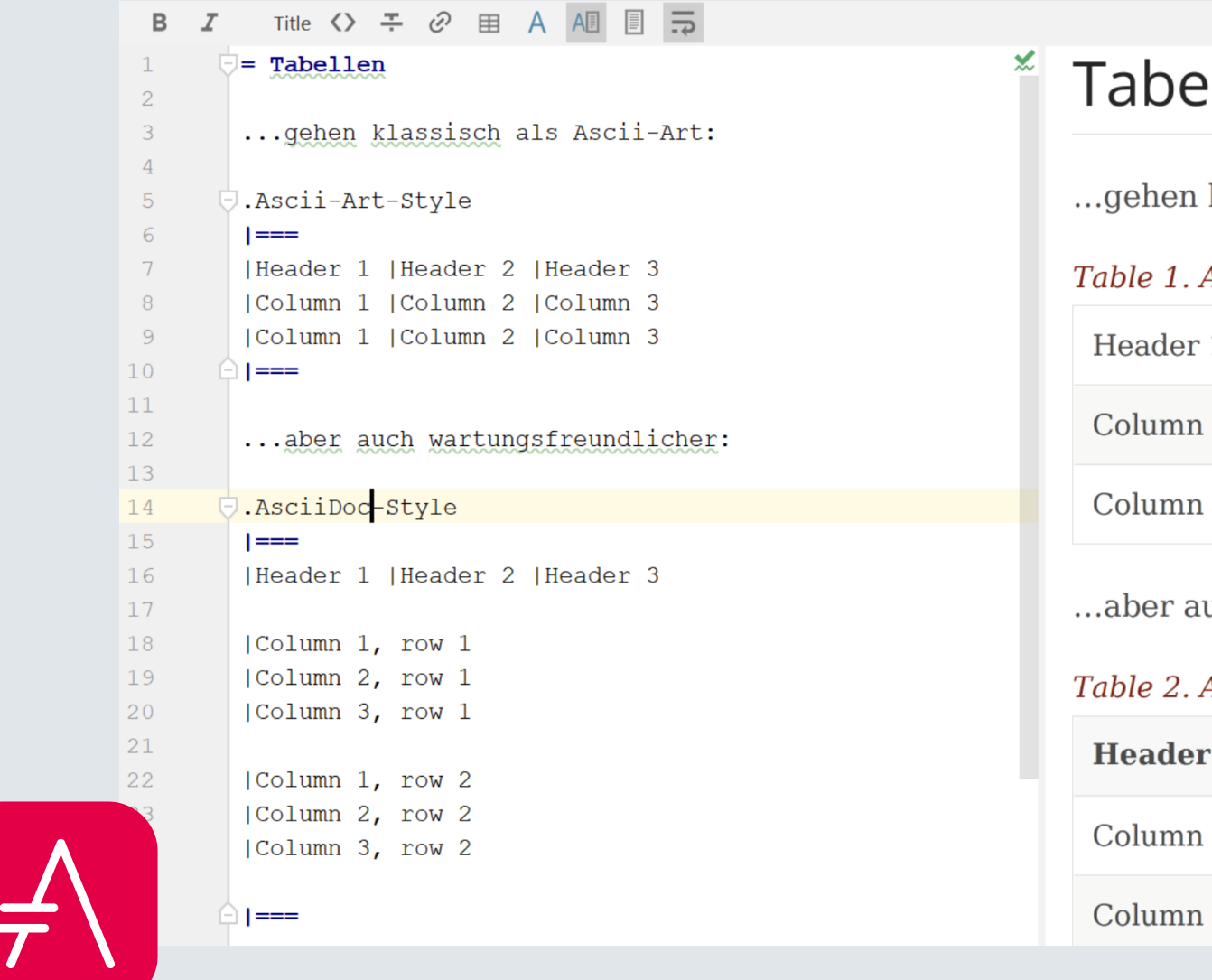

## llen!

klassisch als Ascii-Art:

#### Ascii-Art-Style

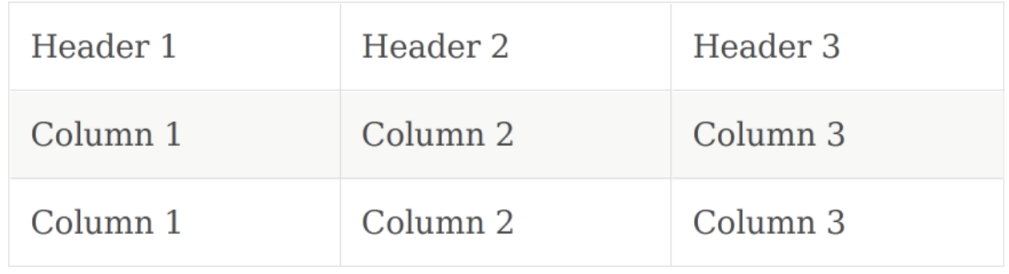

uch wartungsfreundlicher:

#### AsciiDoc-Style

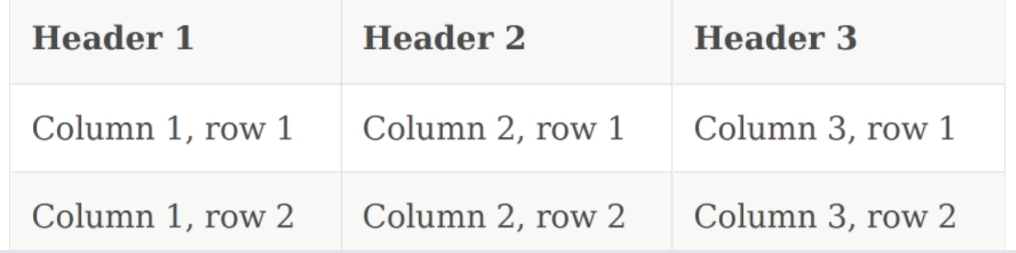

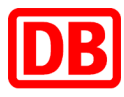

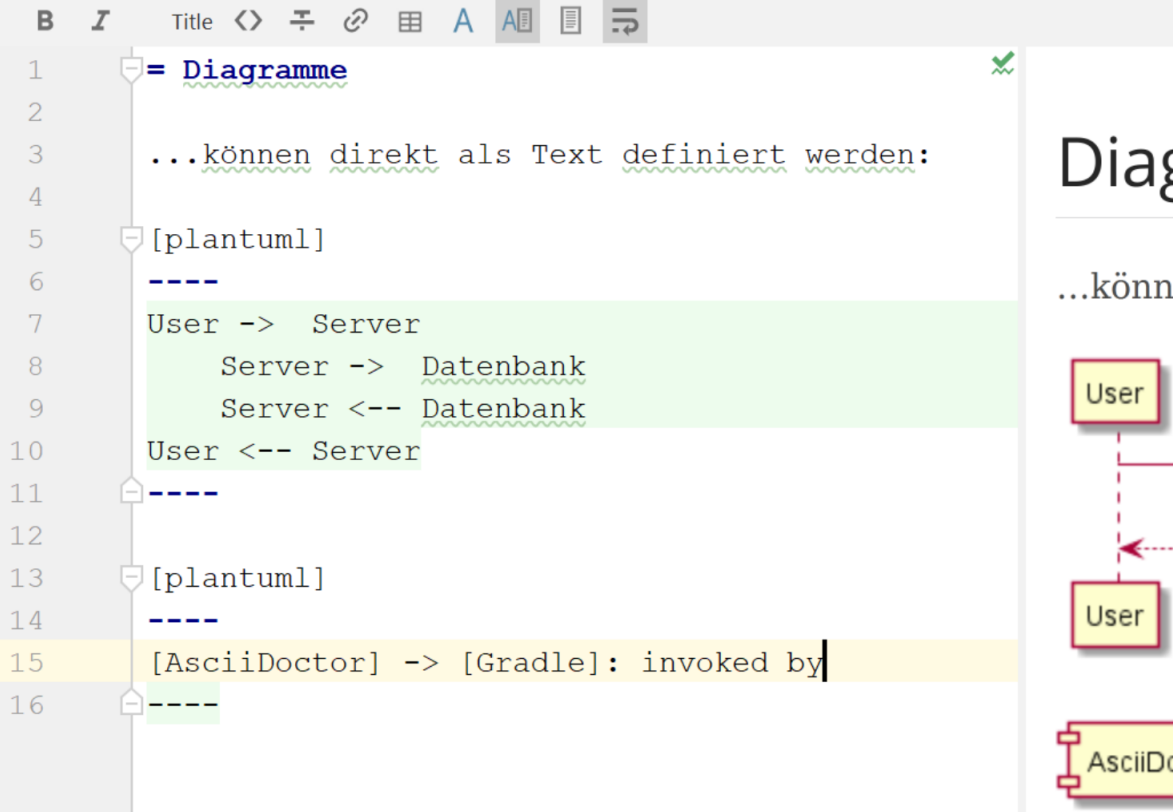

## Diagramme

... können direkt als Text definiert werden:

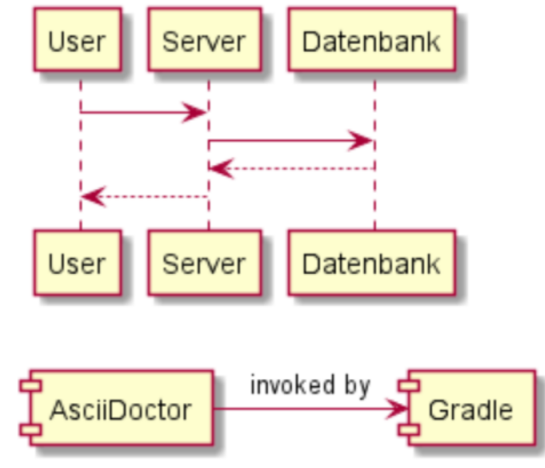

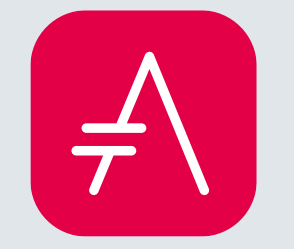

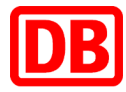

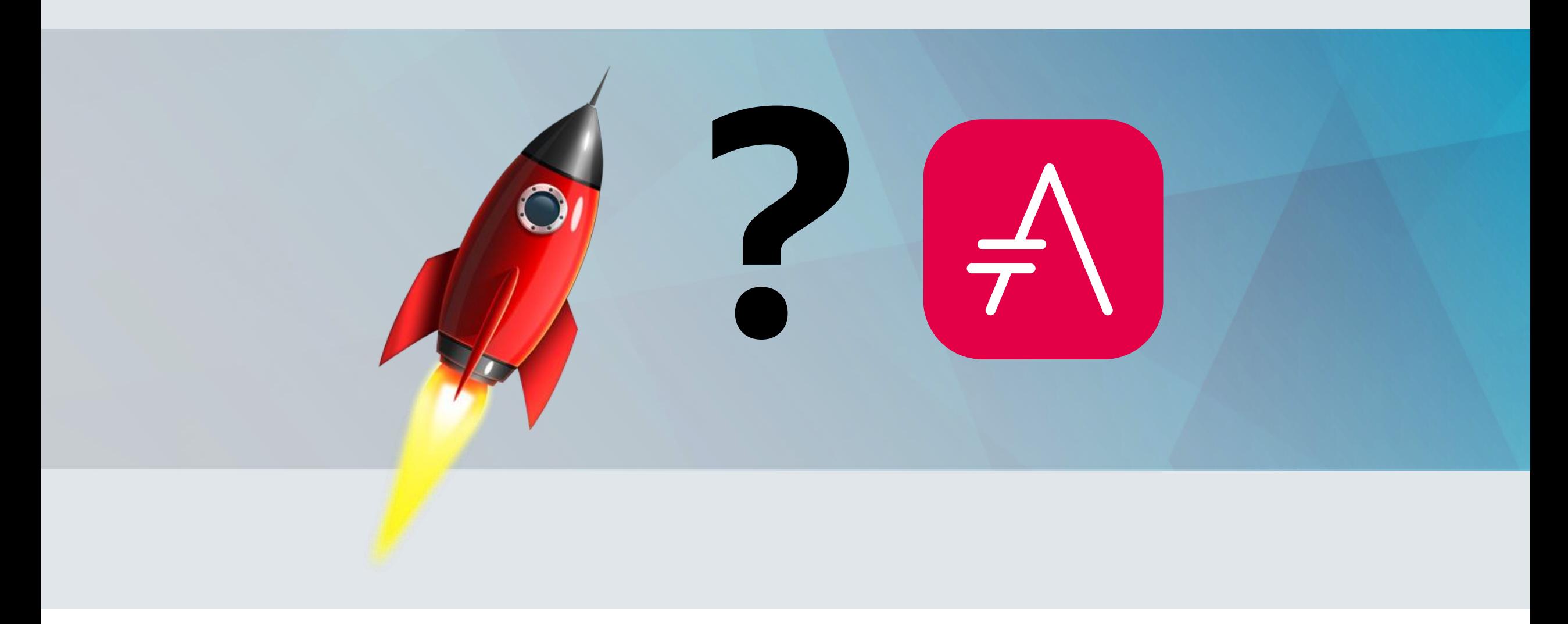

## Nochmal ein Blick auf Spock…

}

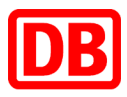

```
void "Rechner kann addieren Spock IV"() {
   given: "ein Caclulator Objekt"
       def calculator = new Calculator()
   when: "#a und #b addiert werden"
       def result = calculator.plus( a, b)
   then: "erhalte ich #expected"
       result == expected
   where: "Beispieldaten"
        a | b || expected
        3 | 4 || 7
        4 | 3 || 7
       -5 | 7 || 2
       -7 | 5 || -2
```
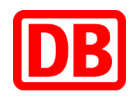

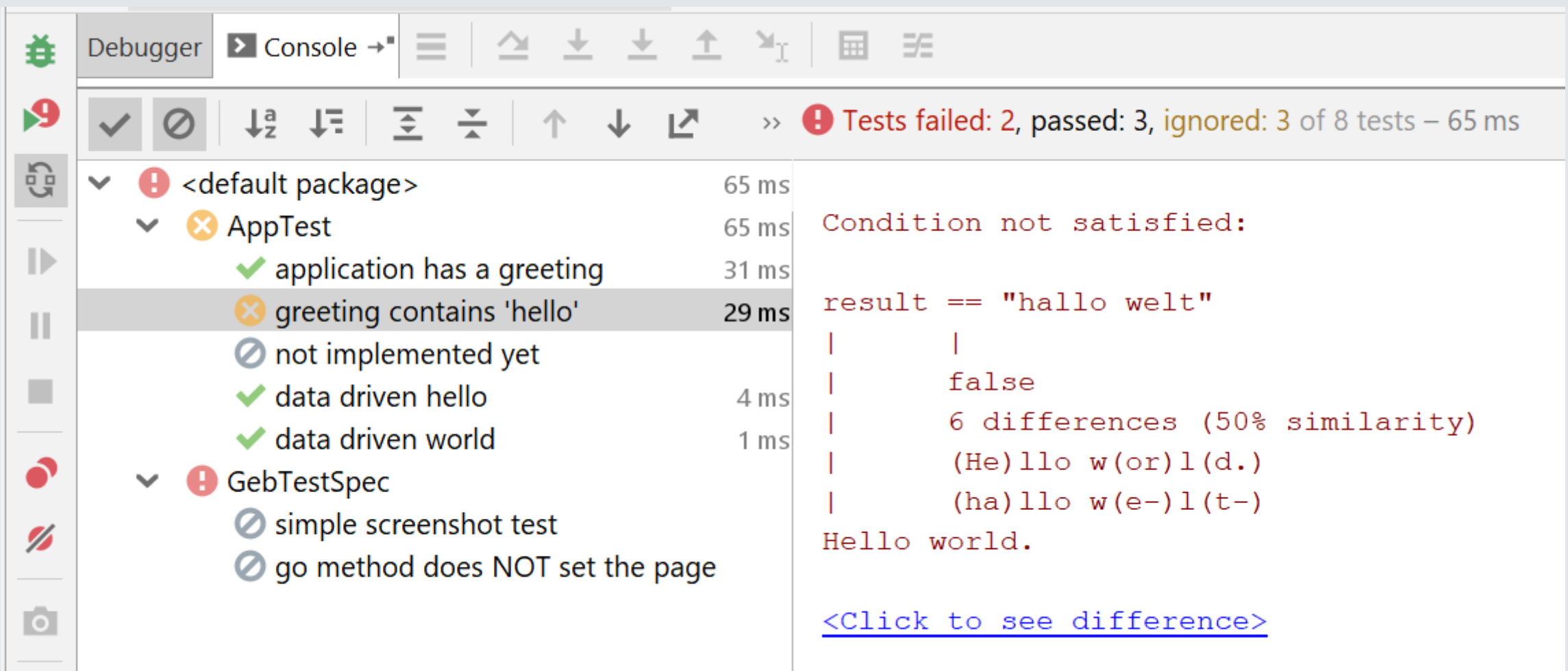

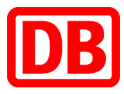

#### **Class demo. TaschenrechnerSpec** all > demo > TaschenrechnerSpec 8  $\mathbf{3}$ 0.030s  $\bf{0}$ 100% tests failures ignored duration successful **Tests Duration Result Test** Rechner kann addieren 0.030s passed Rechner kann addieren : data driven[0]  $0s$ passed Rechner kann addieren : data driven[1]  $0s$ passed Rechner kann addieren : data driven[2] 0s passed Rechner kann addieren : data driven[3]  $0s$ passed Rechner kann dividieren ignored Rechner kann multiplizieren ignored Rechner kann subtrahieren ignored

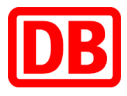

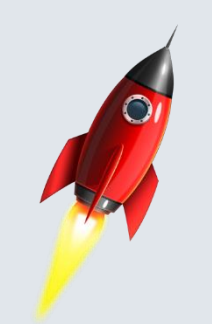

### Rechner kann addieren

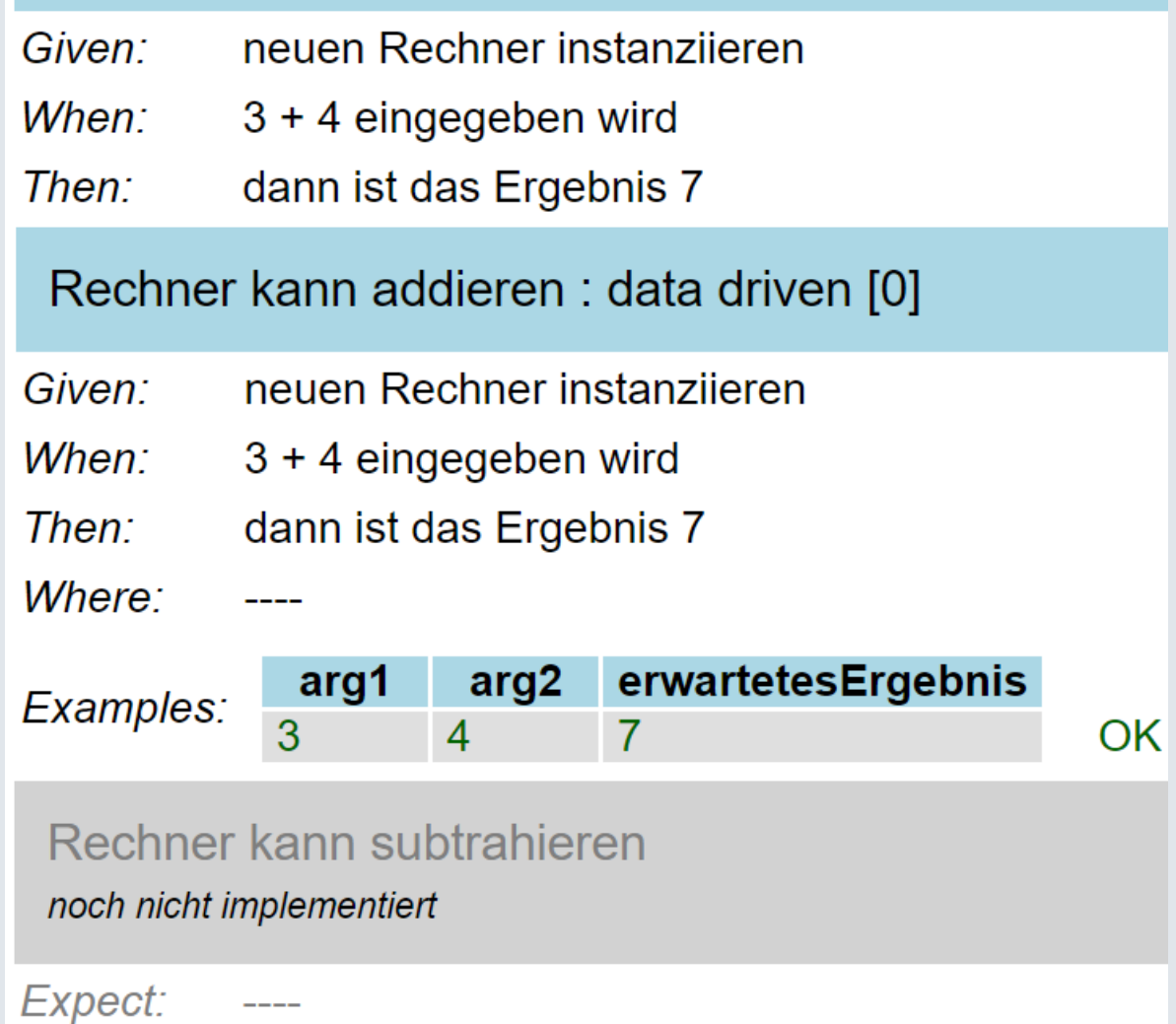

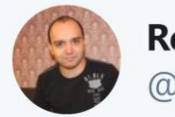

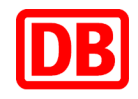

**Tobias Kraft** 

@tokraft

 $\overline{m}$ 

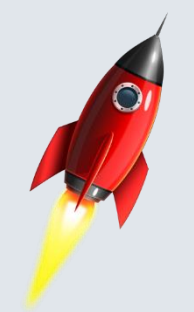

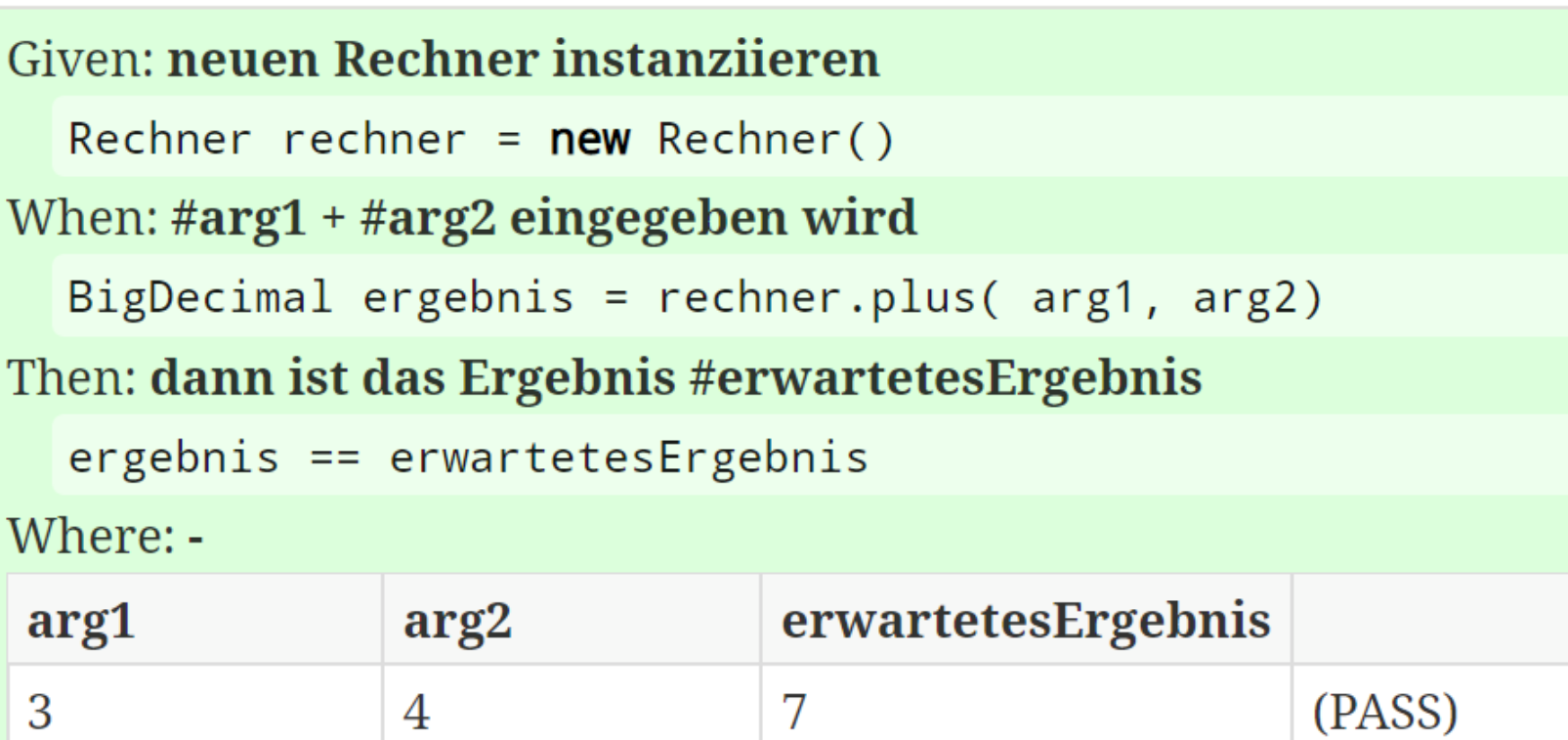

 $\overline{7}$ 

 $\overline{2}$ 

 $-2$ 

(PASS)

(PASS)

(PASS)

3

7

5

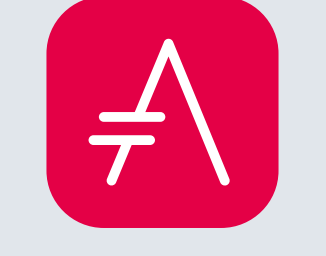

 $\overline{4}$ 

 $-5$ 

 $-7$ 

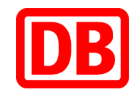

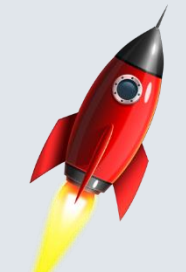

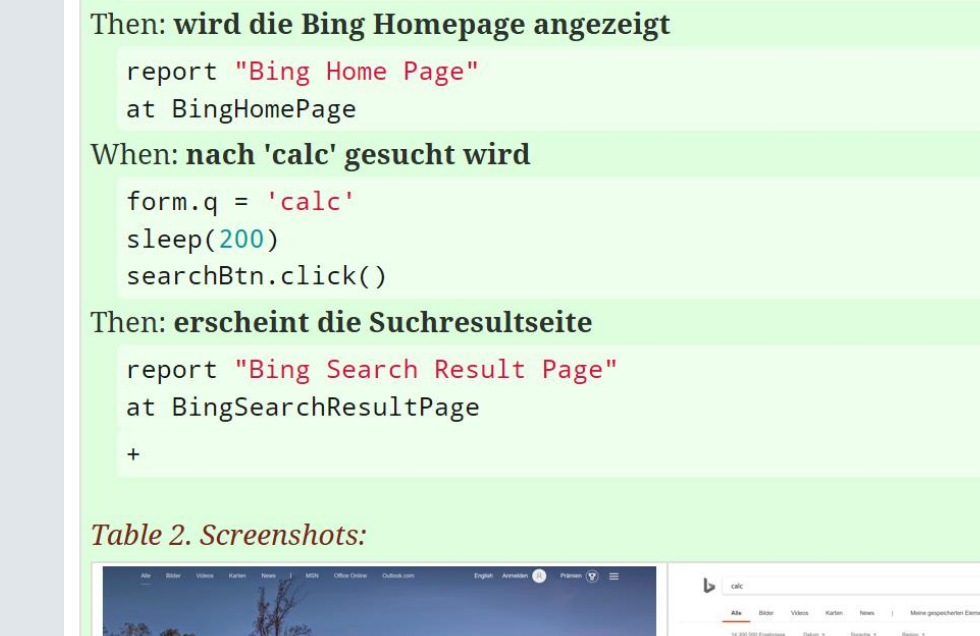

When: die Bing Homepage aufgerufen wird

to BingHomePage

Figure 1. Bing Home Page

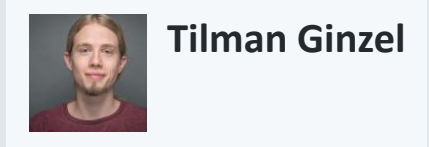

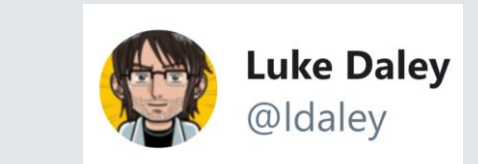

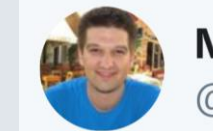

**Marcin Erdmann** @marcinerdmann

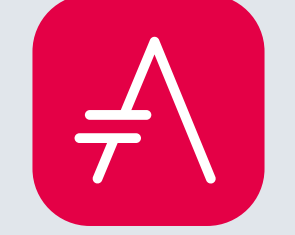

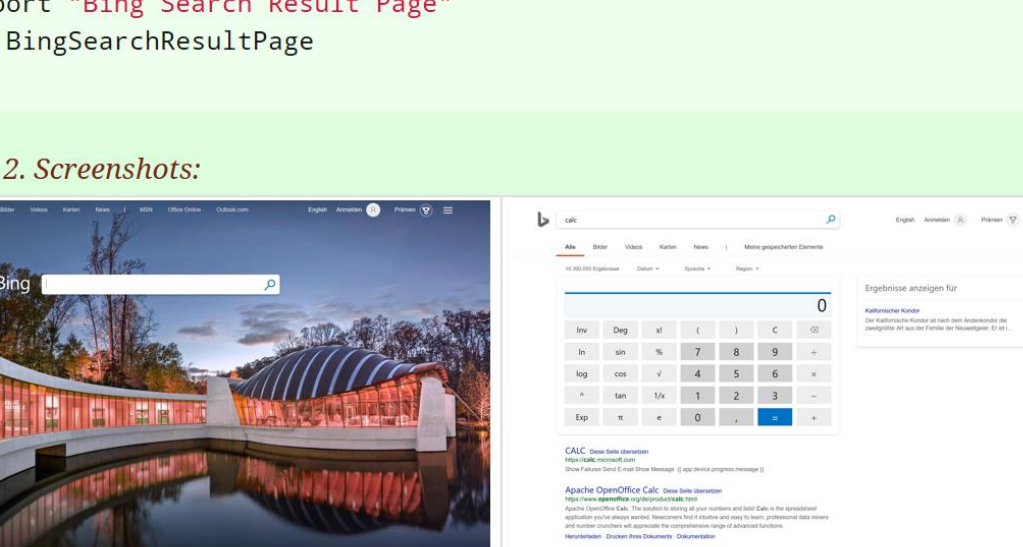

A hide passed test

OpenOffice Download - kostenlos - CHIP Figure 2. Bing Search Result Page

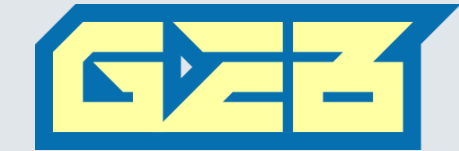

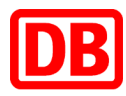

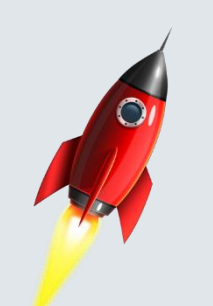

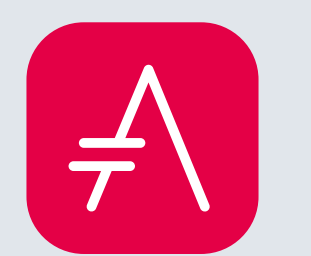

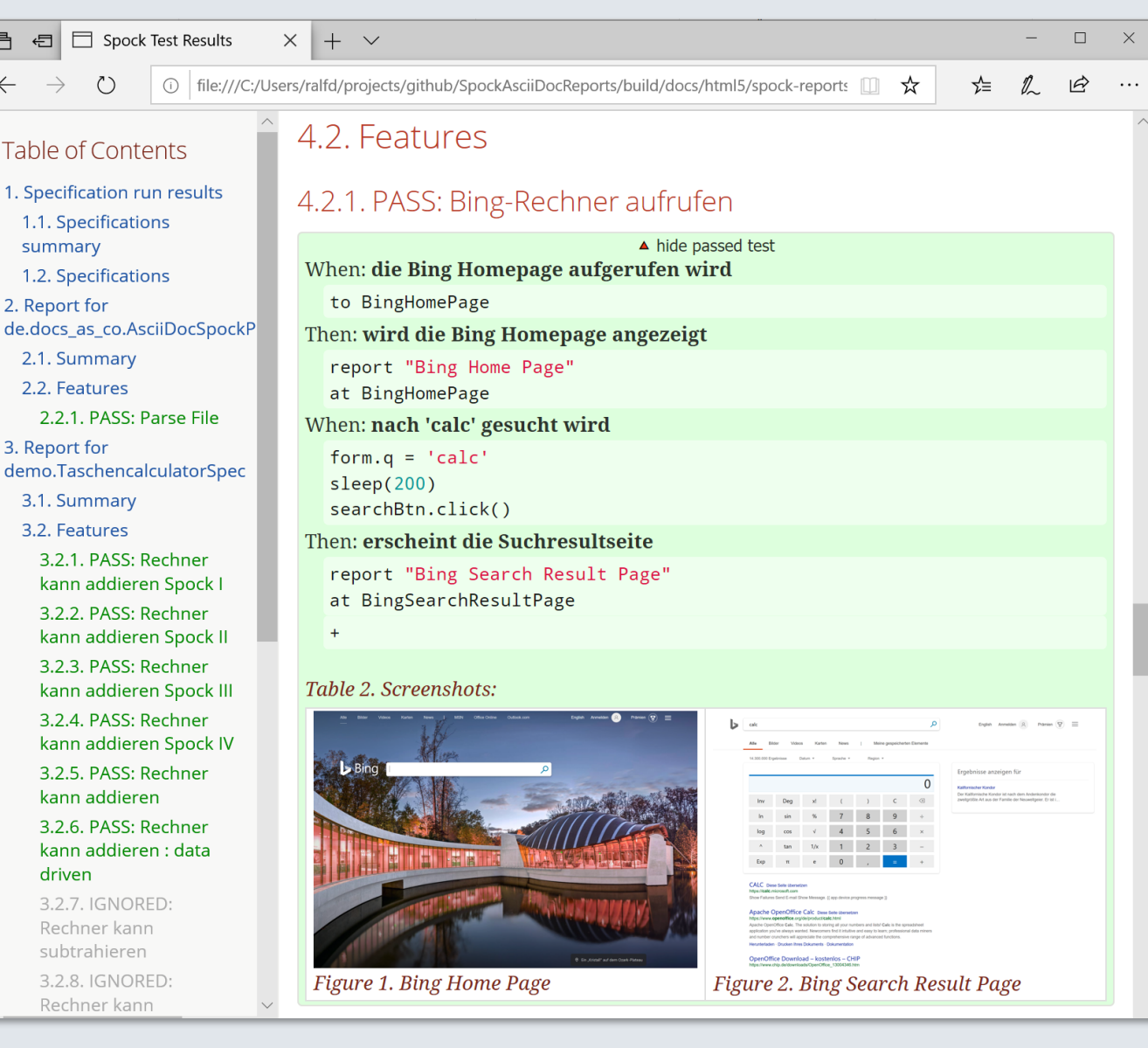

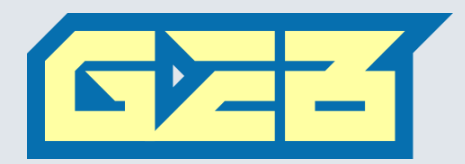

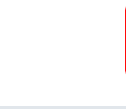

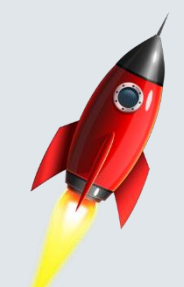

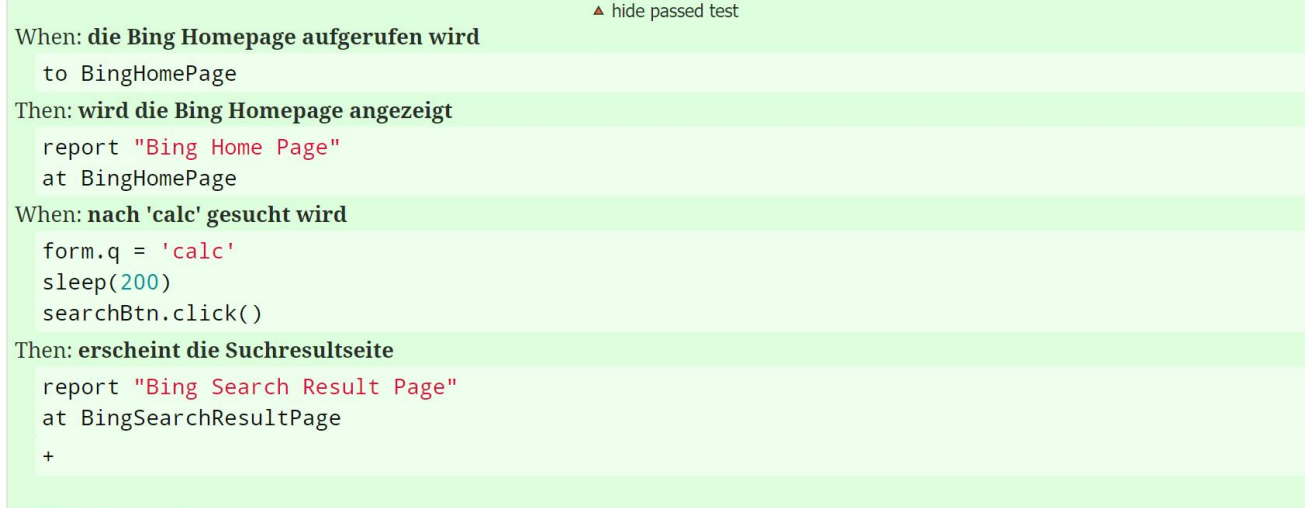

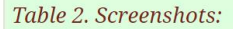

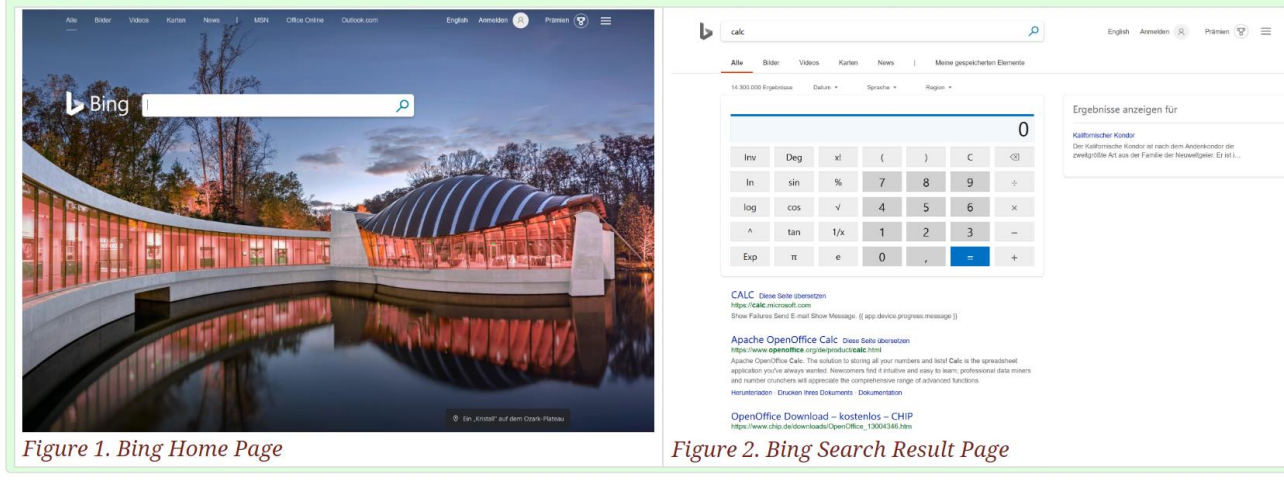

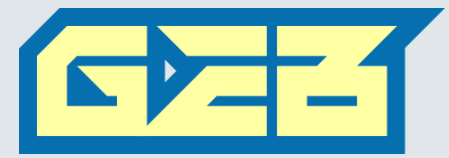

## Was können wir jetzt damit machen?

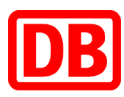

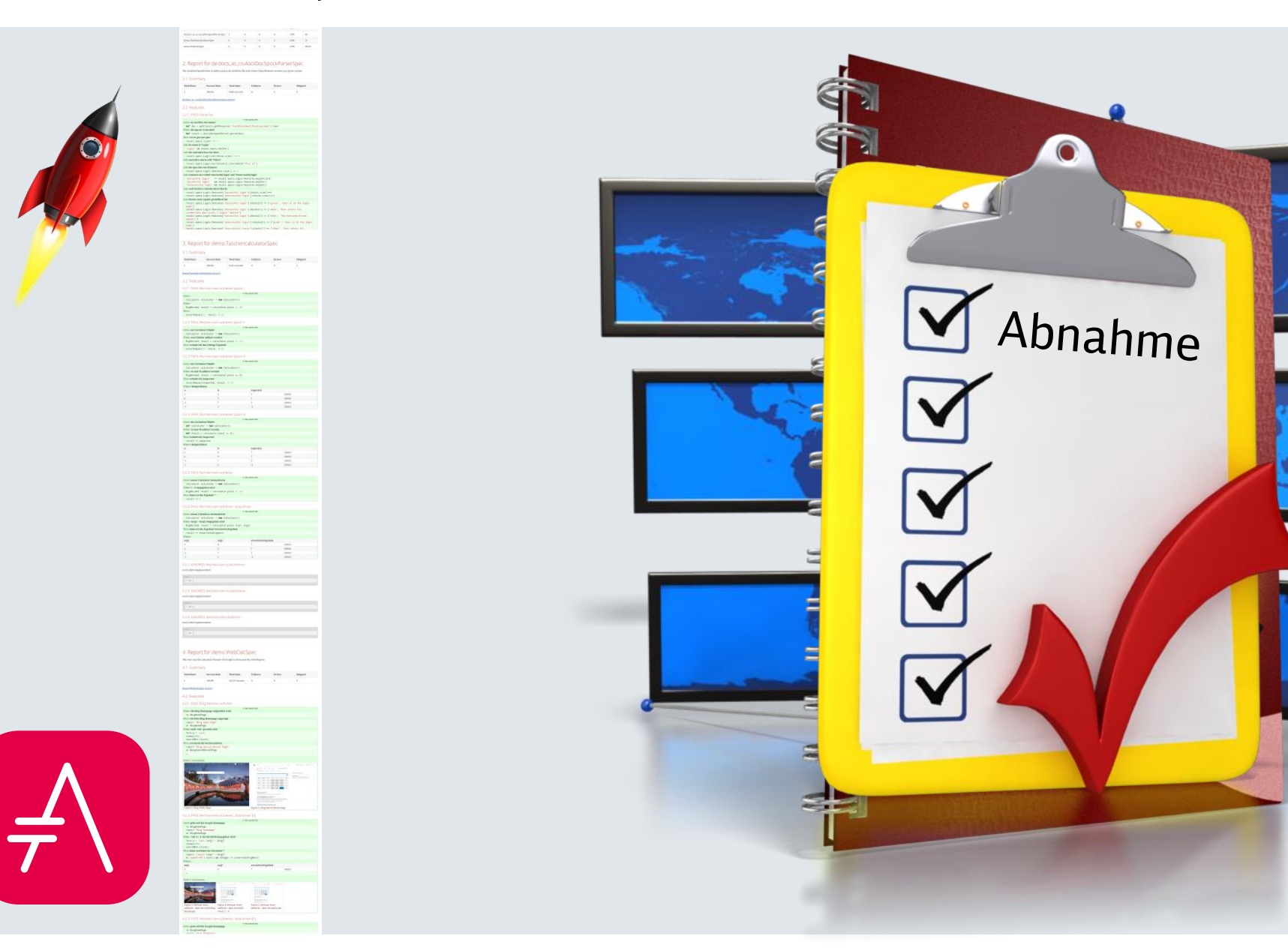

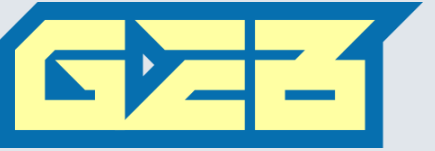

## Was können wir jetzt damit machen?

**= Spezifikation**

**:numbered:**

**:pathToSpec: ../../build/spock-reports/**

Werbeinnahmen zu generieren.

Dieses Projekt soll den Benutzer durch zusätzliche

Features länger auf der Suchseite halten um höhere

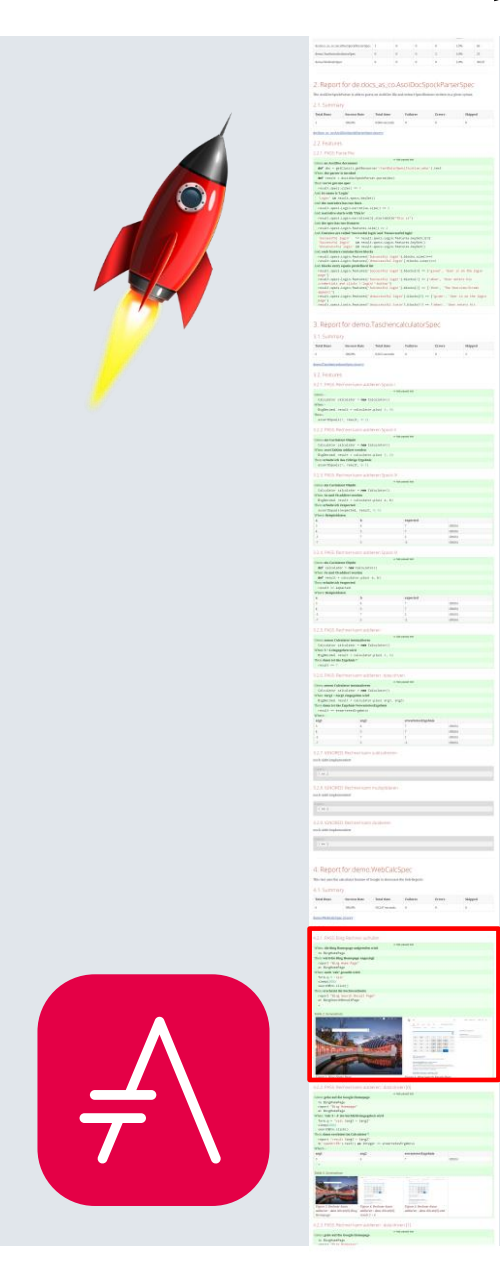

## Was können wir jetzt damit machen?

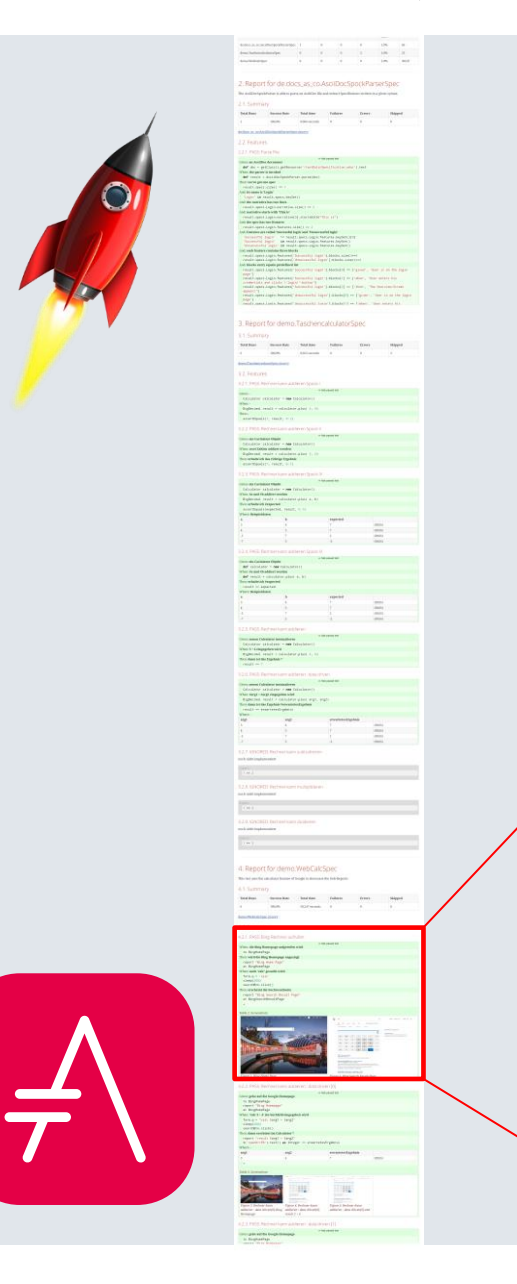

### Spezifikation

Dieses Projekt soll den Benutzer durch zusätzliche Features länger auf der Suchseite halten um höhere Werbeinnahmen zu generieren.

### 1. Story: Taschenrechner

Als Benutzer möchte ich bei Eingabe des Suchbegriffs "Rechner" oder bei der Eingabe einer Mathematischen Rechnung einen Taschenrechner als Web-Anwendung angezeigt bekommen, so daß ich nicht die Suche Verlassen muss

#### 1.1. Akzeptanztest

#### 1.1.1. PASS: Bing-Rechner aufrufen

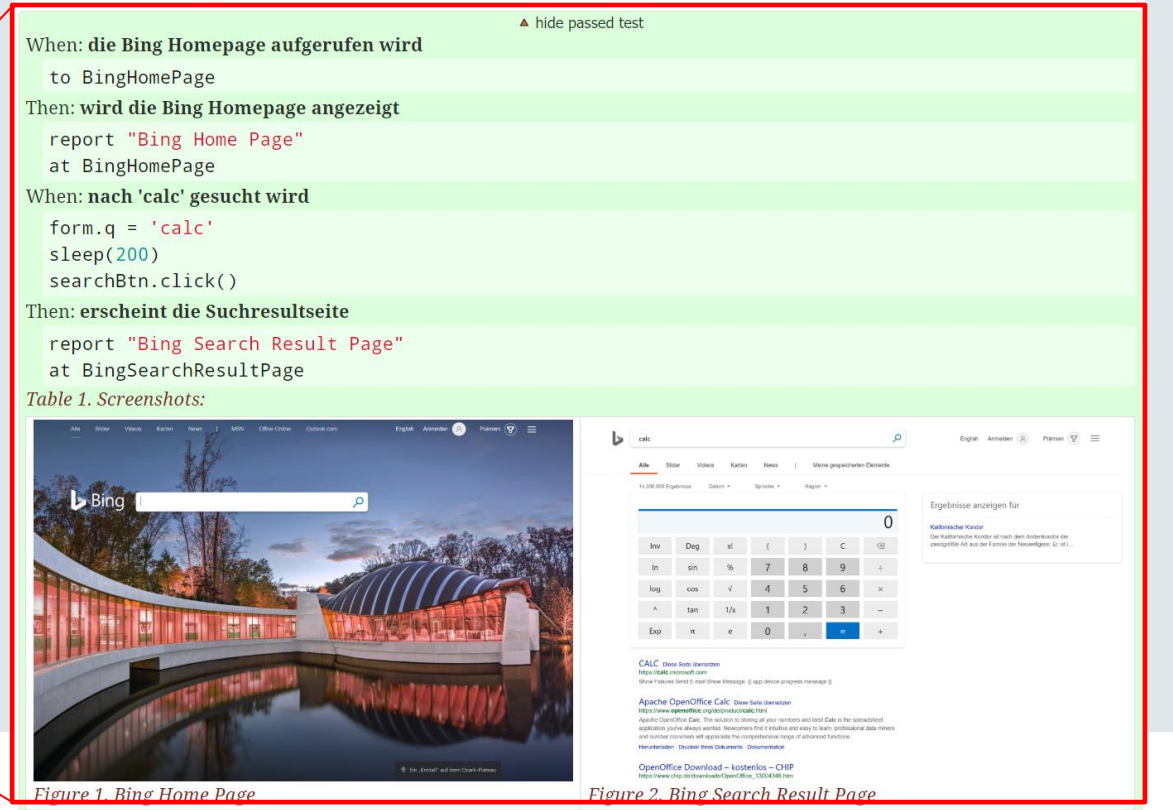

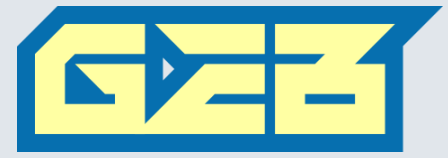

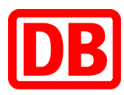

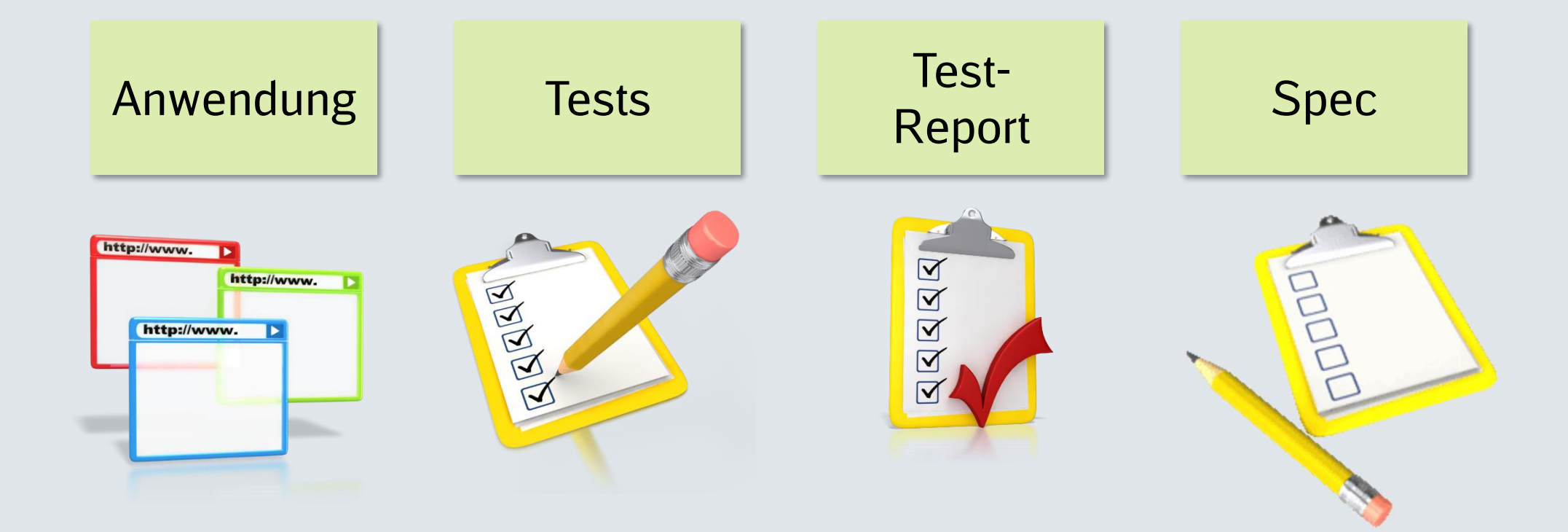

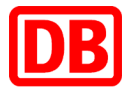

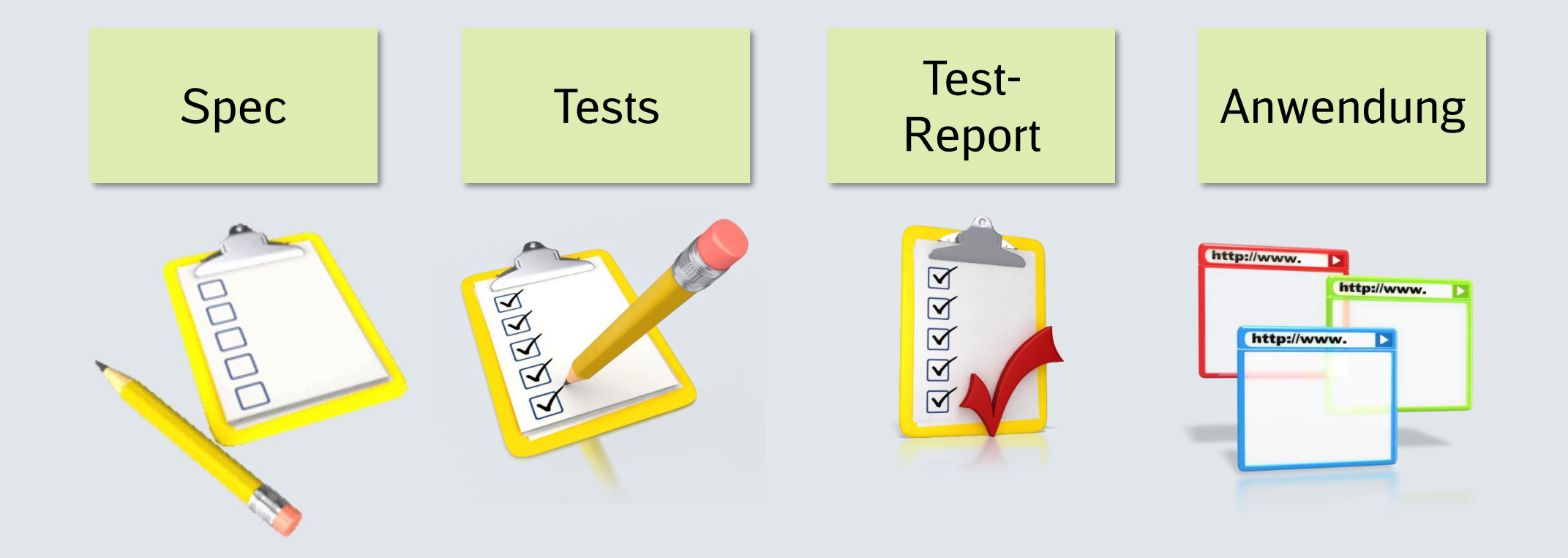

## Zusammenfassung

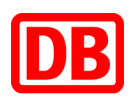

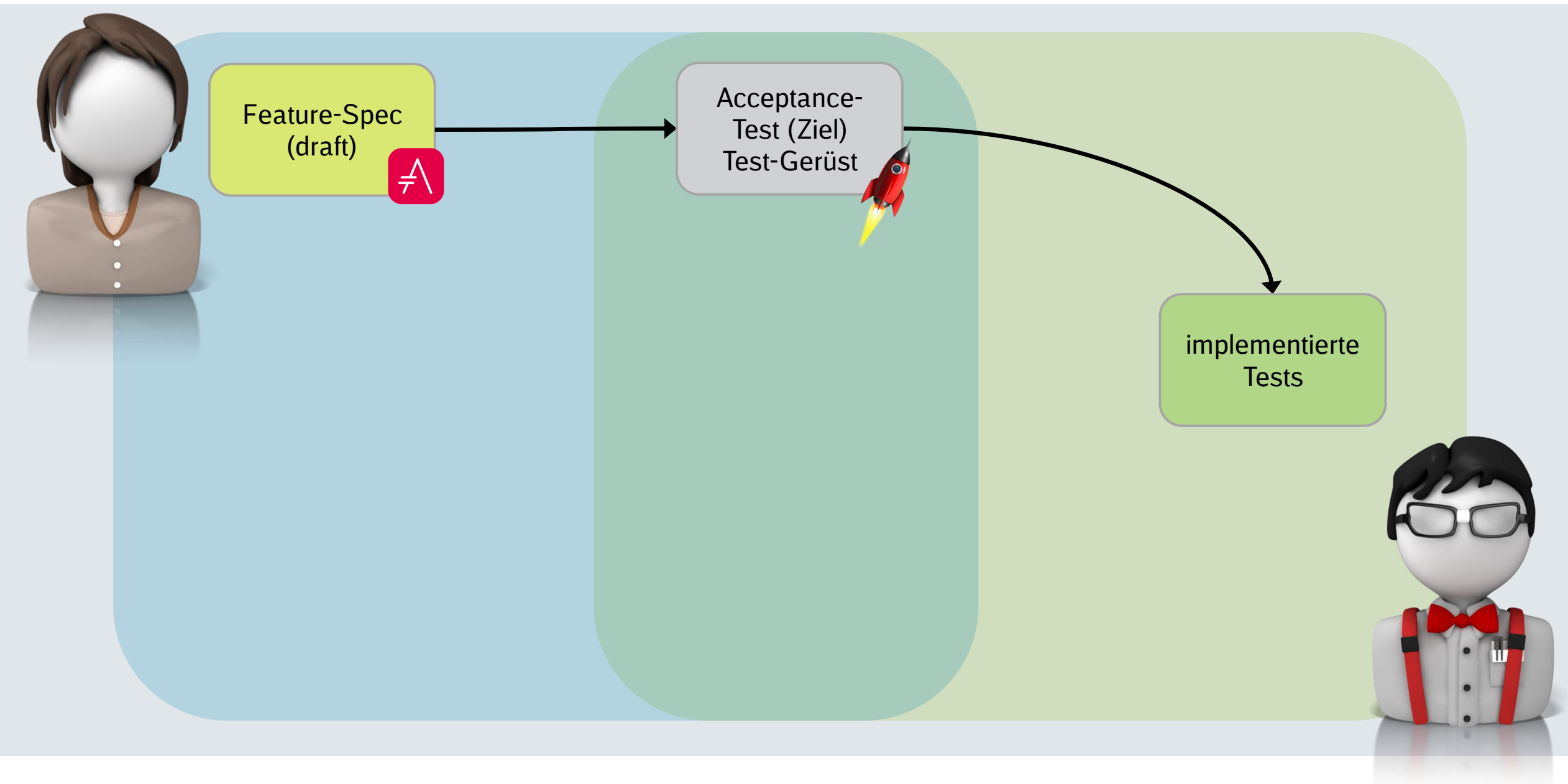

## Zusammenfassung

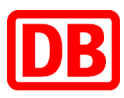

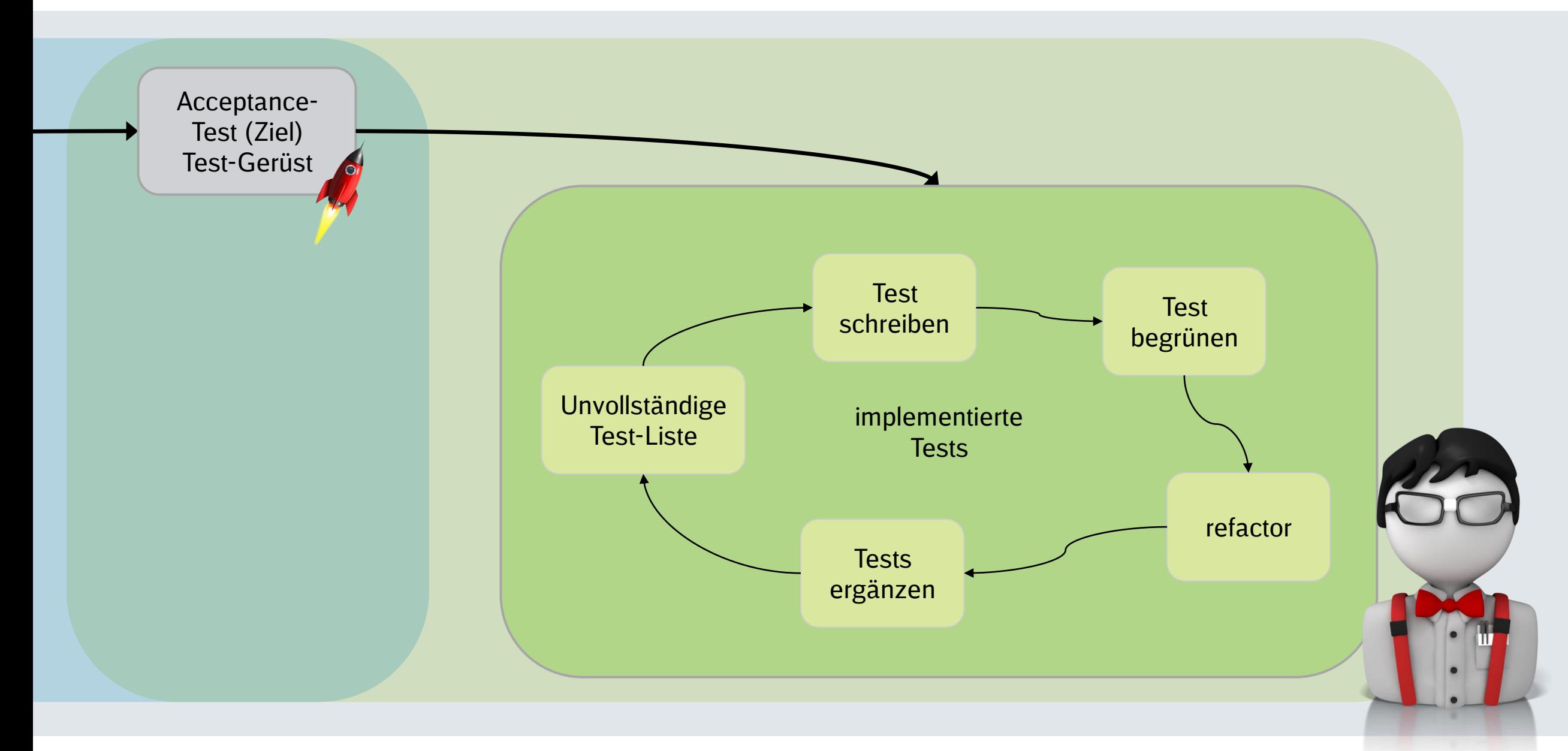

## Zusammenfassung

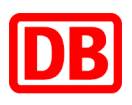

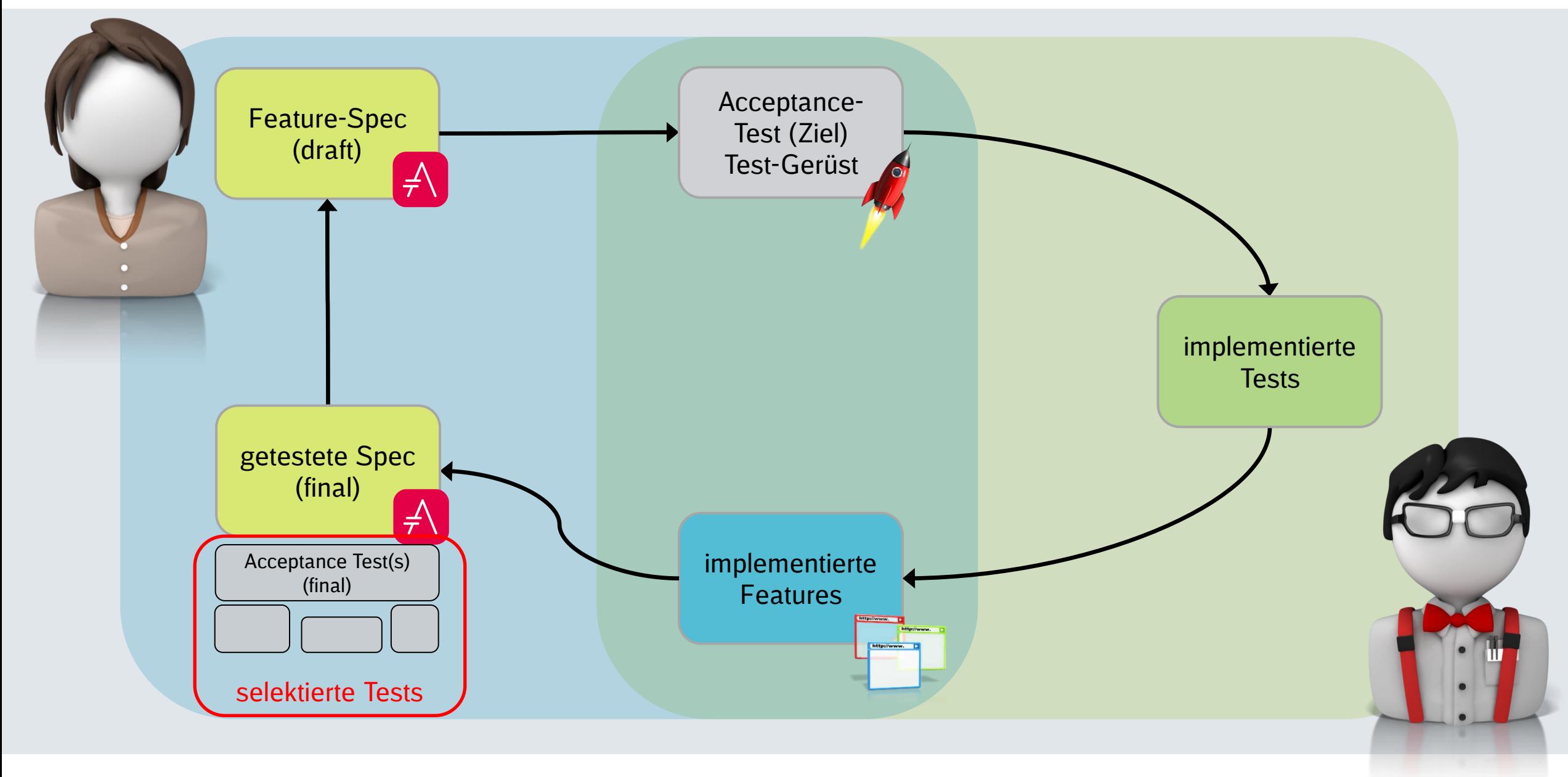

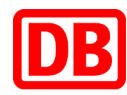

#### **= Spezifikation**

**include::**config.adoc[]

länger auf der Suchseite halten um höhere generieren.

#### **== Story: Taschenrechner**

so daß ich nicht die Suche Verlassen muss

#### **=== Acceptancetests**

#### **==== User calls Calculator**

[cols="1**,**10"]

**|===**

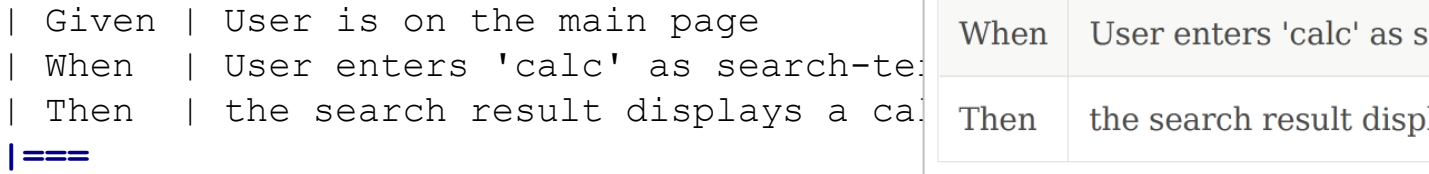

## Spezifikation

Dieses Projekt soll den Benutzer durch zu Dieses Projektsoll den Benutzer durch zusätzliche Features länger auf der Suchseite<br>150000 auf den Gusbasite belten um bähene halten um höhere Werbeinnahmen zu generieren.

## 1. Story: Taschenrechner

Als Benutzer möchte ich bei Eingabe des S Als Benutzer möchte ich bei Eingabe des Suchbegriffs "Rechner" oder bei der oder bei der Eingabe einer Mathematischen Eingabe einer Mathematischen Rechnung einen Taschenrechner als Web-Anwendung Taschenrechner als Web-Anwendung angezeig angezeigt bekommen, so daß ich nicht die Suche Verlassen muss

## 1.1. Acceptancetests

### 1.1.1. User calls Calculator

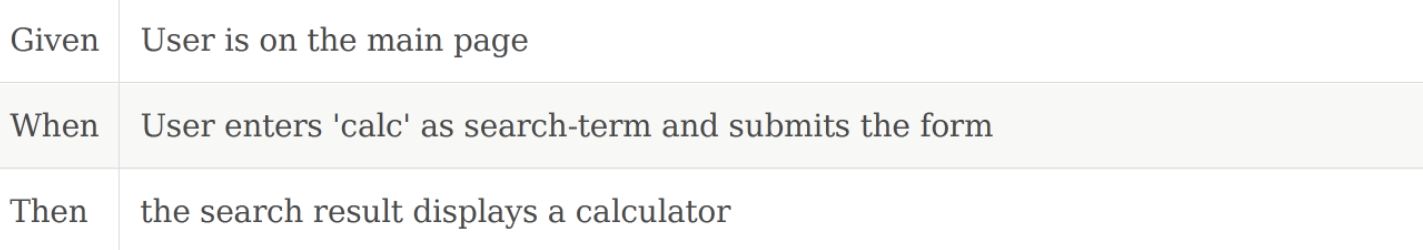

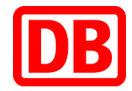

#### **= Spezifikation**

```
include::config.adoc[]
```
Dieses Projekt soll den Benutzer durch zusätzliche Features länger auf der Suchseite halten um höhere Werbeinnahmen zu generieren.

#### **== Story: Taschenrechner**

Als Benutzer möchte ich bei Eingabe des Suchbegriffs "Rechner" oder bei der Eingabe einer Mathematischen Rechnung einen Taschenrechner als Web-Anwendung angezeigt bekommen, so daß ich nicht die Suche Verlassen muss

#### **=== Acceptancetests**

```
==== User calls Calculator
```
[cols="1**,**10"]

#### **|===**

**|===**

Given | User is on the main page

When | User enters 'calc' as search-term and submits the form Then | the search result displays a calculator

## Das Testgerüst wird extrahiert…

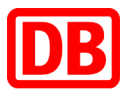

#### **= Spezifikation**

**include::**config.adoc[]

Dieses Projekt soll den Benutzer durch zusätzliche Features länger auf der Suchseite halten um höhere Werbeinnahmen zu generieren.

#### **== Story: Taschenrechner**

Als Benutzer möchte ich bei Eingabe des Suchbegriffs "Rechner" oder bei der Eingabe einer Mathematischen Rechnung einen Taschenrechner als Web-Anwendung angezeigt bekommen

so daß ich nicht die Suche Verl @Ignore ( @Ignore(**"not implemented"**)

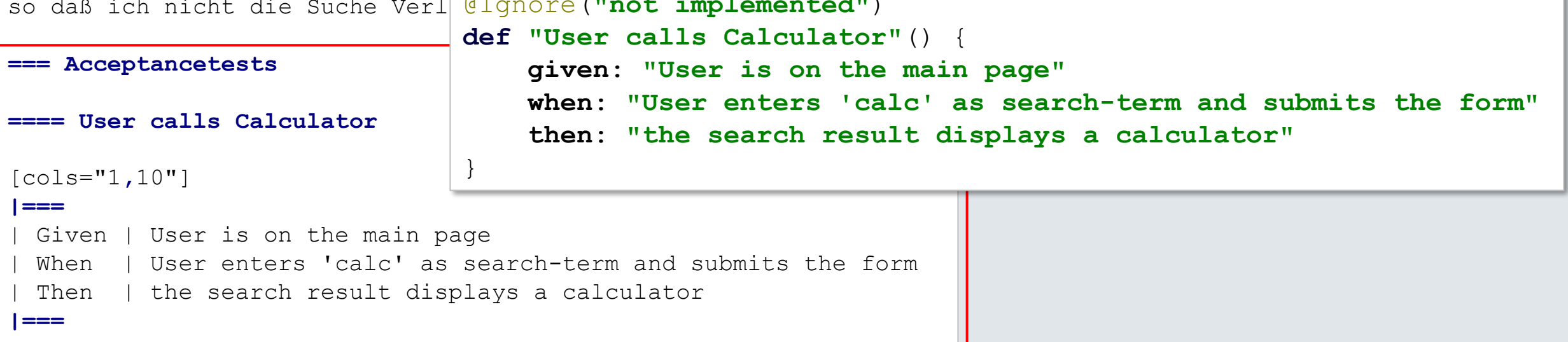

## … und ausgeführt wird

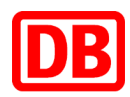

## 2. Report for acceptance. Specification 2b Spec

This test uses the calculator feature of Google to showcase the Geb-Reports

## 2.1. Summary

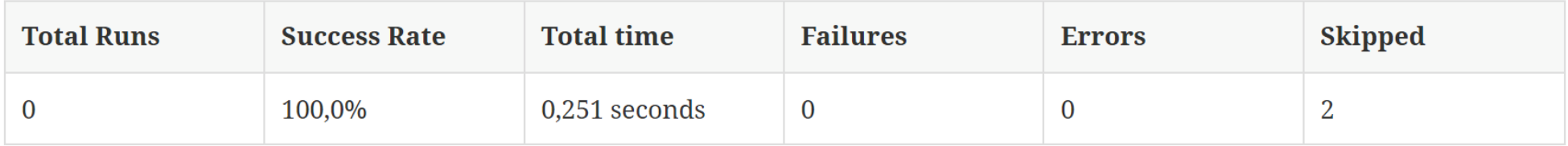

acceptance/Specifaction2bSpec.groovy

## 2.2. Features

### 2.2.1. IGNORED: User calls Calculator

#### not implemented

Given: User is on the main page When: User enters 'calc' as search-term and submits the form Then: the search result displays a calculator

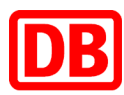

#### **= Spezifikation = Spezifikation**

**include::**config.adoc[] **include::**config.adoc[]

Dieses Projekt soll den Benutzer durch zu Beses Hojekt son den B länger auf der Suchseite halten um höhere nalten um höhere Werp generieren. generieren.

#### **== Story: Taschenrechner == Story: Taschenrechner**

Als Benutzer möchte ich bei Eingabe des S Als Benutzer möchte ich bei oder bei der Eingabe einer Mathematischen Fingabe einer Mathe Taschenrechner als Web-Anwendung angezeig angezeit bek so daß ich nicht die Suche Verlassen muss so daß ich nicht die Suche Verlassen muss

#### **=== Acceptancetests === Acceptancetests**

[cols="1**,**10"]

include::{pathToSpec}acceptance.Spec<sup>1</sup>111 GNORFD:Usercalls tag=User calls Calculator]

## Spezifikation

## 1. Story: Taschenrechner

### 1.1. Acceptancetests

not implemented

Given: User is on the main page

| Then | the search result displays a calculator

Then: the search result displays a calculator

## … die Applikation wird entwickelt

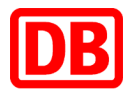

## Spezifikation

Dieses Projekt soll den Benutzer durch zusätzliche Features länger auf der Suchseite halten um höhere Werbeinnahmen zu generieren.

### 1. Story: Taschenrechner

Als Benutzer möchte ich bei Eingabe des Suchbegriffs "Rechner" oder bei der Eingabe einer Mathematischen Rechnung einen Taschenrechner als Web-Anwendung angezeigt bekommen, so daß ich nicht die Suche Verlassen muss

#### 1.1. Akzeptanztest

#### 1.1.1. PASS: Bing-Rechner aufrufen

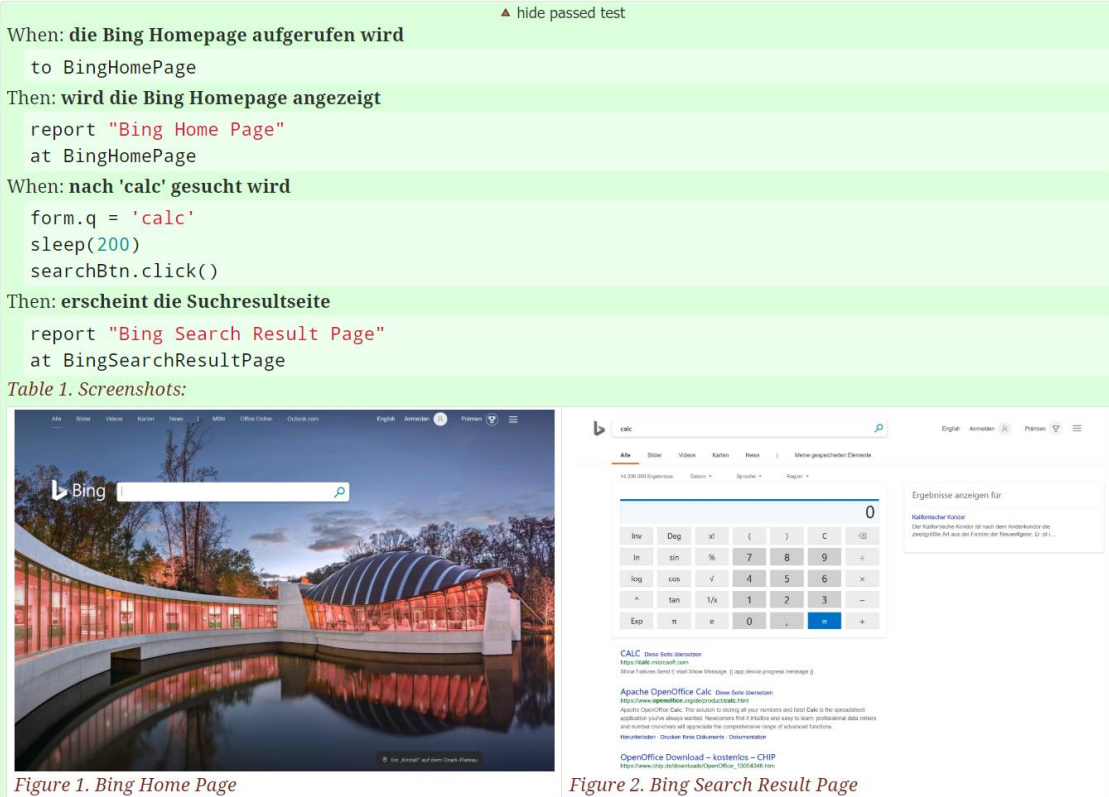

Fazit

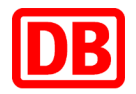

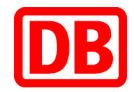

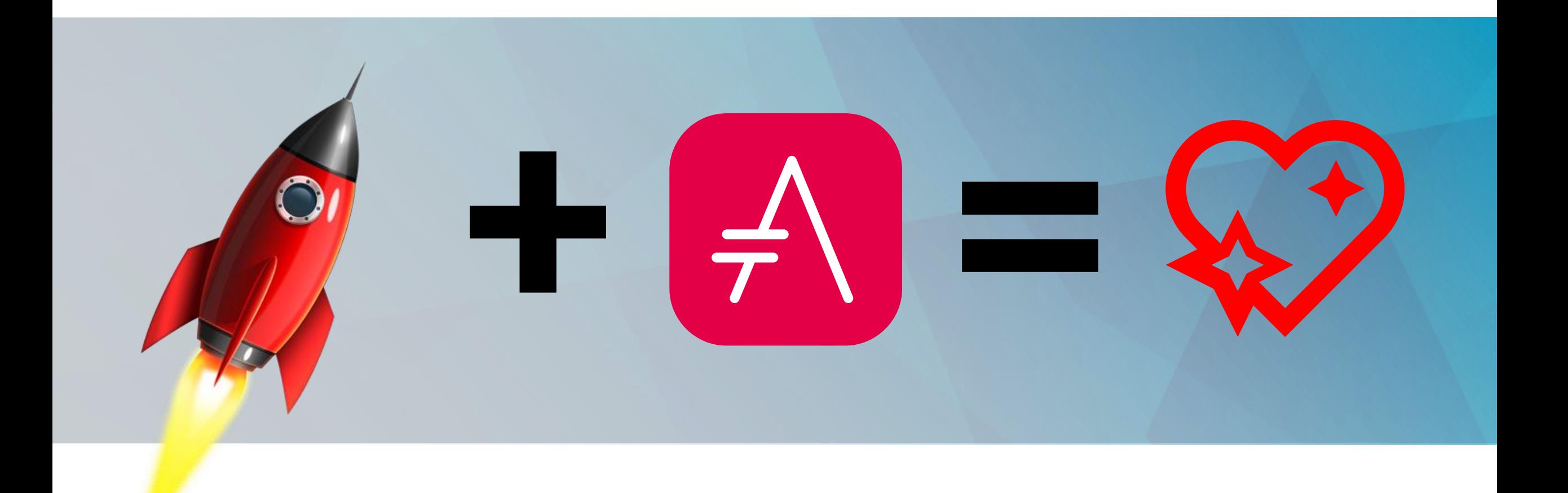

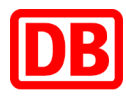

# 15:00 | Dokumentation in der IDE 15:45<br>
Schreiben? Klar, mit<br>
AsciiDoc!<br>
Track 2

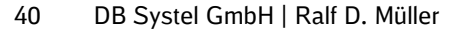

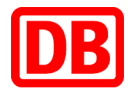

## **Vielen Dank für Ihre Aufmerksamkeit!**

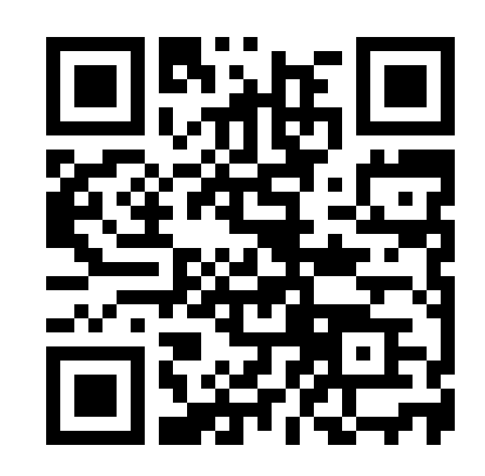

## [https://rdmueller.github.io/feedback](https:///)

**Der Systelaner** 

**Ralf.D.Mueller@DeutscheBahn.com**

www.dbsystel.de

Clipart: presentermedia.com, licenced to ralf.d.mueller@gmail.com